## **RECUEIL DES ACTES ADMINISTRATIFS DELA COMMUNE DE BORMES LES MIMOSAS**

## SITE: www.ville-bormes.fr

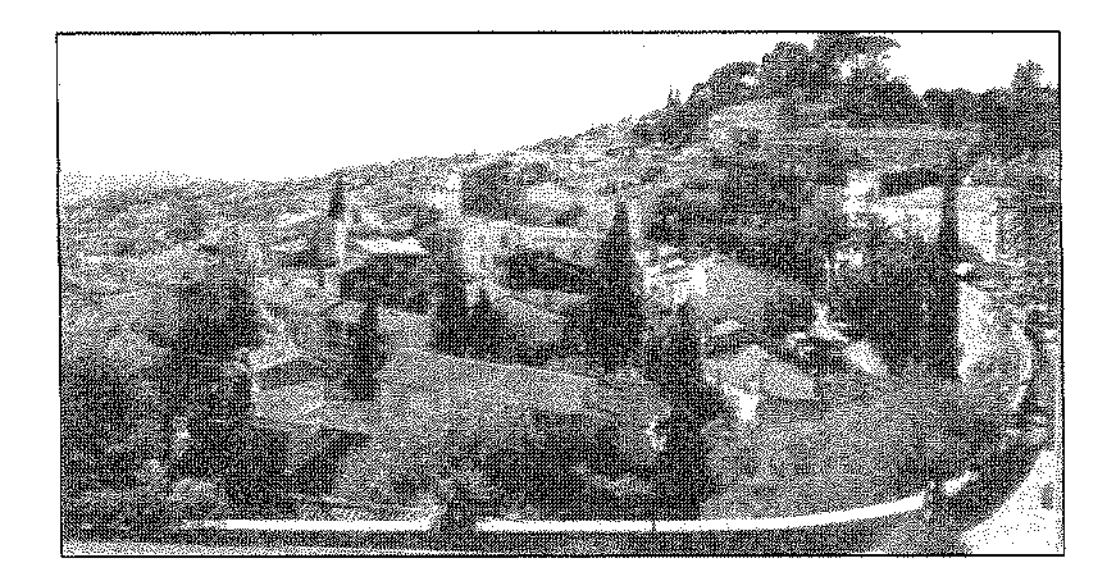

OCTOBRE 2014 PUBLIE LE: 6 NOVEMBRE 2014. AVIS A LA PRESSE LOCALE LE : 6 NOVEMBRE 2014. MIS A LA DISPOSITION DU PUBLIC LE : 6 NOVEMBRE 2014. MIS EN LIGNE SUR LE SITE INTERNET LE : 6 NOVEMBRE 2014.

IMPRIMERIE MAIRIE DE BORMES LES MIMOSAS

 $14.6$   $610$   $204.$ 

1 place Saint François - 83237 BORMES LES MIMOSAS cedex - Téléphone : 04.94.05.34.53 - Télécopie 04.94.05.34.64

Le recueil des actes administratifs rassemble les actes réglementaires (actes édictant des règles de portée générale et impersonnelle) pris par les assemblées délibérantes et leurs exécutifs, dans les communes de 3500 habitants et plus.

Sa parution est mensuelle.

Concrètement, ce sont les actes réglementaires suivants :

- les délibérations adoptées par le Conseil municipal en séance publique ;

- les décisions prises par le maire en vertu de la délégation de pouvoir qui lui est accordée par le Conseil municipal dans certains domaines de compétence énumérés par la loi (Code général des collectivités territoriales);

- les arrêtés, actes pris par le maire dans le cadre de l'exercice de ses pouvoirs propres, notamment en matière de police.

Renseignements auprès de la Direction Générale des Services : 04.94.05.34.53 secretariat.dgs@villebormes.fr

#### RECUEIL DES ACTES ADMINISTRATIFS DE LA COMMUNE DE BORMES LES MIMOSAS OCTOBRE 2014

#### **SOMMAIRE**

### **ARRETES DE LA COMMUNE**

 $\mathcal{L}$ 

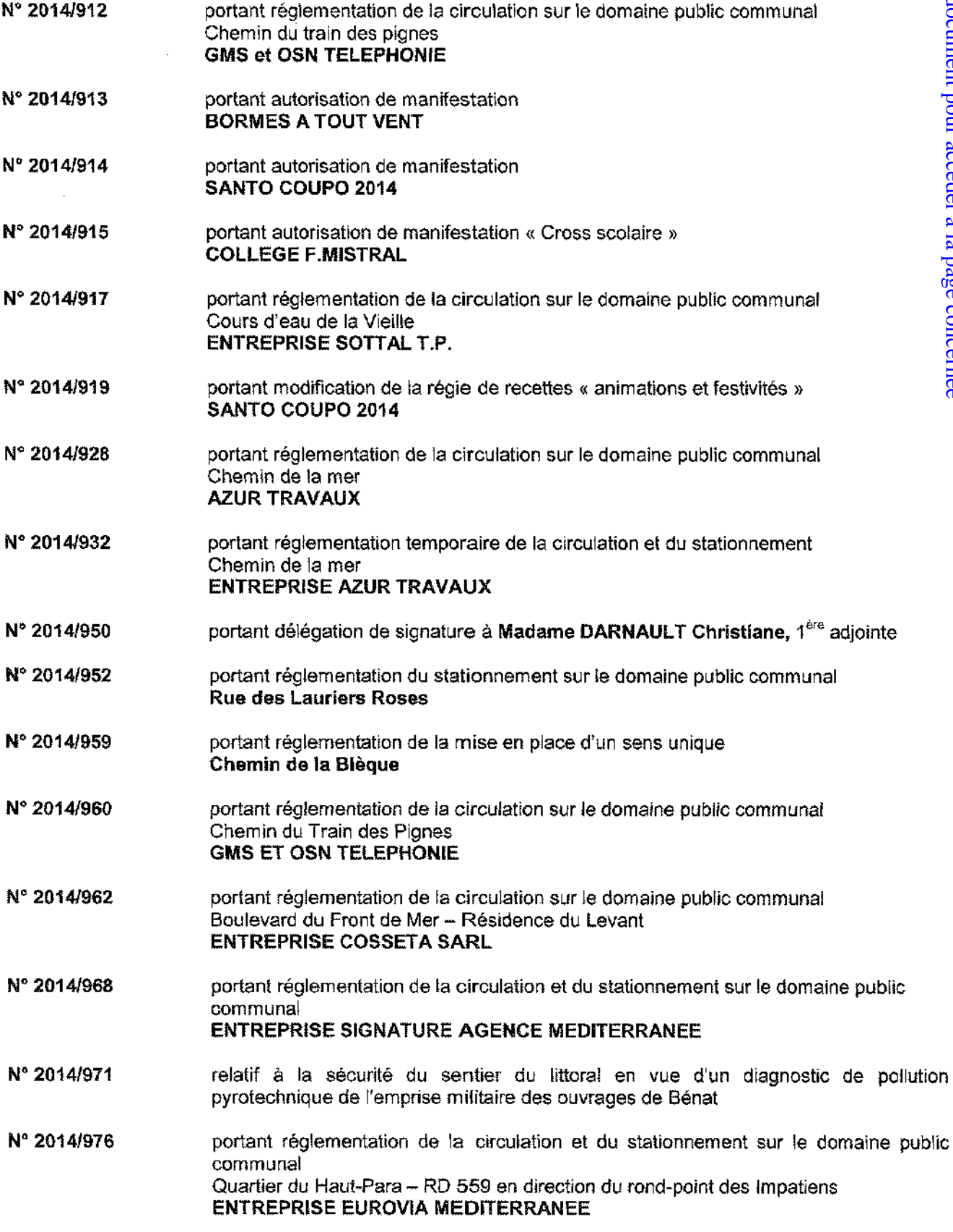

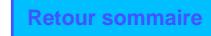

- Nº 2014/977 portant réglementation de la circulation et du stationnement sur le domaine public communal Chemin des Restangues - Le Clos des Romarins **ENTREPRISE LAFONT DELTA LEVAGE**
- N° 2014/984 portant autorisation temporaire d'installation et d'utilisation d'un engin de levage de type grue - « Le Clos des Romarins » - Chemin des Restanques.

#### **ARRETE DU CCAS**

N° 2014/003 portant délégation de signature à Madame CANONNE Isabelle, vice-présidente.

#### **ARRETE DE LA CAISSE DES ECOLES**

Nº 2014/001 portant délégation de signature à Madame TROPINI Magali, Vice-présidente.

**DECISION** 

- Nº 2014/10/178 portant désignation d'un avocat à la Cour Administrative d'Appel de MARSEILLE **MORRONI-VINOTTO**
- N° 2014/10/179 portant création d'un tarif dans le cadre de la manifestation SANTO COUPO.
- Nº 2014/10/180 portant création d'un tarif dans le cadre d'une location communale
- Nº 2014/10/181 portant désignation d'un avocat au Tribunal Administratif de TOULON **THABAUT**
- Nº 2014/10/182 portant désignation d'un avocat au Tribunal Administratif de TOULON ASSOCIATION DE DEFENSE DE L'ENVIRONNEMENT DE BORMES ET DU LAVANDOU

## ARRETES PRIS PAR LA COMMUNE

 $\sim$ 

## OCTOBRE 2014

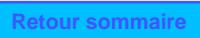

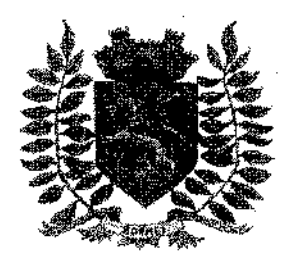

Service Police Municipale FA/PC/PG/VA/JPB/SF

VILLE FLEURIE "4 FLEURS" - FLEUR D'OR **FRANCE STATION NAUTIQUE "3 ETOILES" MEDAILLE D'OR AU CONCOURS EUROPEEN** DES VILLES ET VILLAGES FLEURIS

LAUREAT NATIONAL MARIANNE D'OR

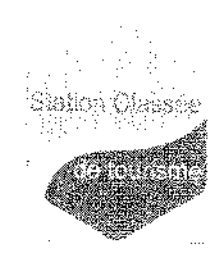

## **ARRÊTÉ N°2014/912**

## Portant réglementation de la circulation sur le domaine public communal

#### Chemin du Train des Pignes

Monsieur François ARIZZI, Maire de la commune de Bormes-les-Mimosas,

Vu le Code Général des Collectivités Territoriales et notamment les articles L.2213-1 à L.2213-5, Vu le Code de la Route,

Vu la demande présentée par l'entreprise « GMS et OSN TELEPHONIE », osnieluc@groupe-scopelec.fr, sise 32 rue René Cassin, BP 83340, 83340 Le Luc cedex, en vue d'effectuer une réparation de conduite existante avec ouverture sur la chaussée pour le compte de « Orange », chemin du Train des Pignes (angle rue des Icares), 83230. à Bormes-les-Mimosas, du lundi 13 octobre 2014 au lundi 27 octobre 2014 inclus,

Considérant qu'il appartient au Maire de règlementer la circulation et stationnement des véhicules dans les limites du territoire de la commune.

### ARRETE

ARTICLE 1 : Du lundi 13 octobre 2014 au lundi 27 octobre 2014 inclus, pendant la réparation de conduite existante avec ouverture sur la chaussée pour le compte de « Orange », chemin du Train des Pignes (angle rue des loares), la circulation et le stationnement des véhicules seront règlementés selon les dispositions suivantes :

- Stationnement interdit
- Circulation alternée par feux tricolores
- $\overline{a}$ Vitesse limitée à 30 km/h
- $\overline{a}$ Mise en place de déviation si nécessaire
- La signalétique du chantier sera obligatoirement mise en place par l'entreprise, conformément aux schémas CF 24 et/ou DC 61 ci-joints

ARTICLE 2 : Le demandeur devra afficher la nature et la durée des travaux, ainsi que la personne à contacter. Il est rappelé que l'affichage du présent arrêté, sur le site, est obligatoire.

ARTICLE 3 : Les véhicules en infraction au présent arrêté seront verbalisés et mis en fourrière.

ARTICLE 4 : Le présent arrêté peut faire l'objet d'un recours pour excès de pouvoir devant le tribunal administratif dans un délai de deux mois à compter de sa réception par le représentant de l'Etat.

ARTICLE 5 : Monsieur le Directeur Général des Services,

Monsieur le Commandant de la Brigade de Gendarmerie de Bormes-les-Mimosas,

Monsieur le Chef de Service Principal de la Police Municipale,

Monsieur le Directeur Général des Services Techniques,

Monsieur le Chef de Corps des Sapeurs-Pompiers de Bormes-les-Mirnosas,

Sont chargés, chacun en ce qui le concerne, de l'exécution du présent arrêté.

Fait à Bormes-les-Mimosas, le 1er octobre 2014

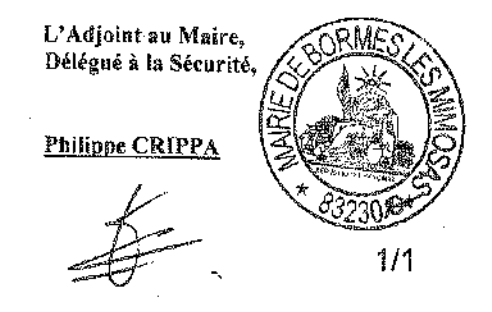

**Chantiers fixes** 

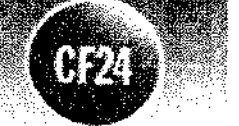

### Alternat par signaux tricolores

**Circulation alternée** Route à 2 voies

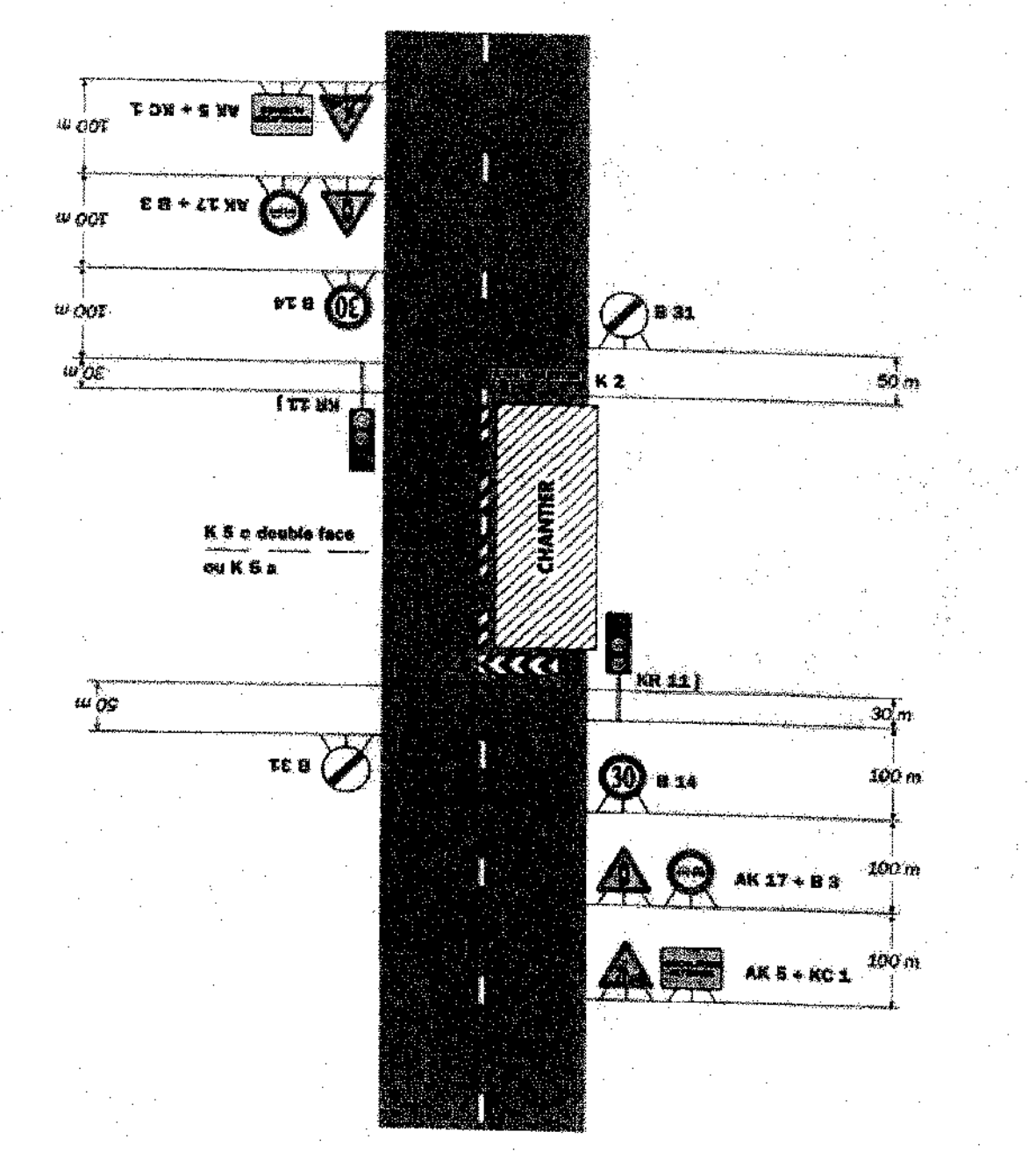

#### Remarque(s):

- Schéma à appliquer notamment lorsque l'alternat doit étre maintenu de nuit, en absence de visibilité réciproque. - Pour le réglage des signaux tricolores : Cf. Signalisation temporaire - Les alternats. Rautes bidirectionnalies - Édition 2000

- Un panneau B 14 de limitation de vitesse à 70 km/h peut éventuellement être intercale entre les panneaux AK5 et AK 27.

# Détournements

Site d'entrée au niveau de la coupure

**Déviation** 

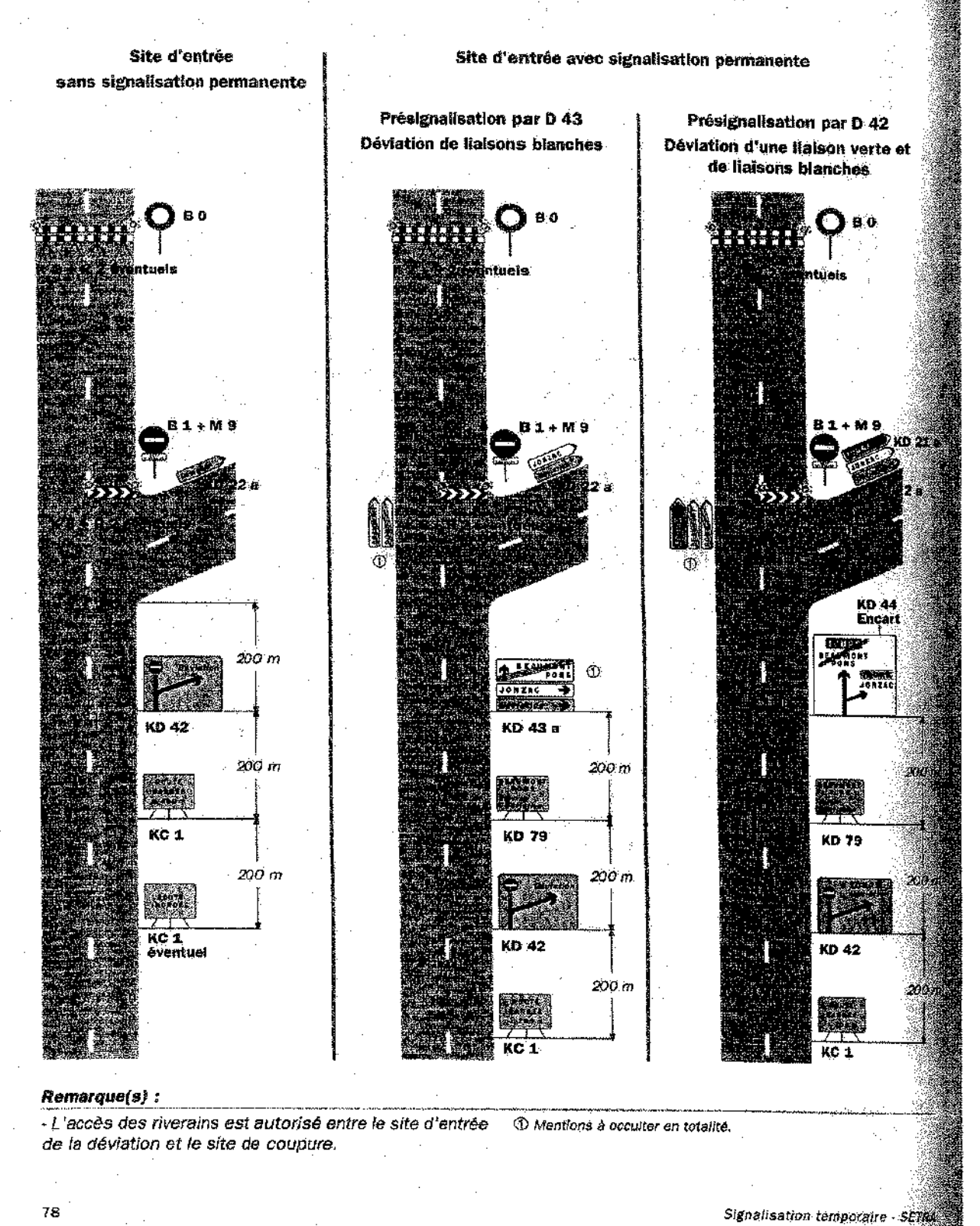

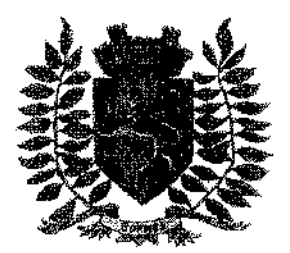

Service Police Municipale FA/PC/PG/VA/JPB/SF

VILLE FLEURIE "4 FLEURS" - FLEUR D'OR **FRANCE STATION NAUTIQUE "3 ETOILES"** MEDAILLE D'OR AU CONCOURS EUROPEEN DES VILLES ET VILLAGES FLEURIS

LAUREAT NATIONAL MARIANNE D'OR

## **ARRÊTÉ N° 2014/913** Portant autorisation de manifestation «BORMES A TOUT VENT 2014»

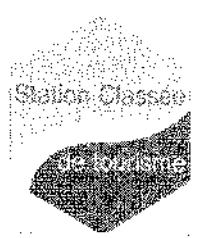

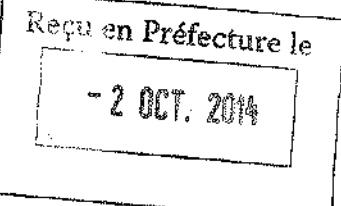

Monsieur François ARIZZI, Maire de la commune de Bormes-les-Mimosas,

Vu le Code Général des Collectivités Territoriales, et notamment les articles L.2213-1 à L.2213-5. Vu le Code de la Route.

Vu la demande présentée par la mairie et par Monsieur Jean DONZEL, président de l'association « Art & Si », sise 10 avenue Franklin Roosevelt, 83980, Le Lavandou, afin d'organiser « BORMES A TOUT VENT 2014 », le samedi 04 octobre 2014 et le dimanche 05 octobre 2014, sur la plage de la Favière, à Bormes-les-Mimosas, Considérant qu'il convient pour la sécurité des personnes et des biens d'une part, et pour le bon déroulement de cette manifestation sur le plan technique d'autre part, de prendre des mesures restrictives quant à la circulation et au stationnement des véhicules.

#### **ARRETE**

ARTICLE 1 : La mairie de Bormes-les-Mimosas et Monsieur Jean DONZEL, sont autorisés à organiser une manifestation de cerfs volants « BORMES A TOUT VENT 2014 », le samedi 04 octobre 2014 et le dimanche 05 octobre 2014, sur la plage de la Favière, à Bormes-les-Mimosas.

ARTICLE 2 : Les services techniques communaux seront chargés, pour le bon déroulement de la manifestation, de la mise en place de la signalisation, des panneaux réglementaires, et des barrières si nécessaire, avec affichage de l'arrêté.

ARTICLE 3 : Dans le cas d'une infraction au stationnement, prévu dans cet arrêté, les véhicules feront l'objet d'un enlèvement et placés en fourrière aux frais du propriétaire qui devra s'acquitter également du montant de la contravention.

ARTICLE 4 : Le présent arrêté pourra faire l'objet d'un recours pour excès de pouvoir devant le tribunal administratif dans un délai de deux mois à compter de sa réception par le représentant de l'Etat.

**ARTICLE 5 : Monsieur le Directeur Général des Services,** 

Monsieur le Commandant de la Brigade de Gendarmerie de Bormes-les-Mimosas,

Monsieur le Chef de Service Principal de Police Municipale.

Monsieur le Directeur Général des Services Techniques.

Madame la Responsable du Service ASSO EVEN,

Madame la Directrice de l'Office de Tourisme.

Monsieur le Chef de Corps des Sapeurs-Pompiers de Bormes-les-Mimosas,

Et leurs subordonnés, sont chargés, chacun en ce qui le concerne de l'exécution du présent arrêté.

#### **AMPLIATION ADRESSEE A:**

Le Préfet du Var

#### Fait à Bormes-les-Mimosas, le 02 octobre 2014

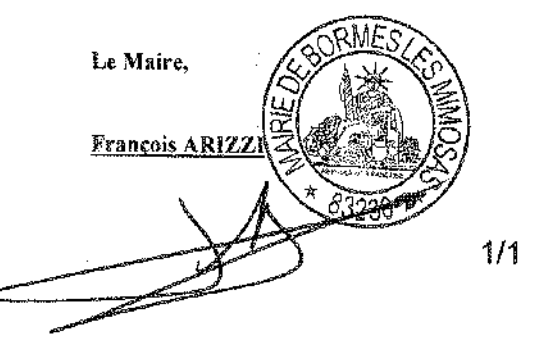

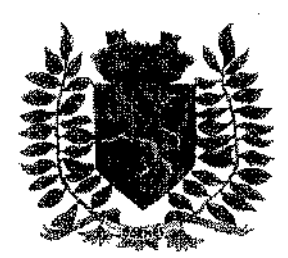

Service Police Municipale FA/PC/PG/VA/JPB/SF

VILLE FLEURIE "4 FLEURS" - FLEUR D'OR **FRANCE STATION NAUTIQUE "3 ETOILES" MEDAILLE D'OR AU CONCOURS EUROPEEN** DES VILLES ET VILLAGES FLEURIS

**LAUREAT NATIONAL MARIANNE D'OR** 

## ARRÊTÉ N°2014/914 Portant autorisation de manifestation  $\alpha$  SANTO COUPO 2014  $\alpha$

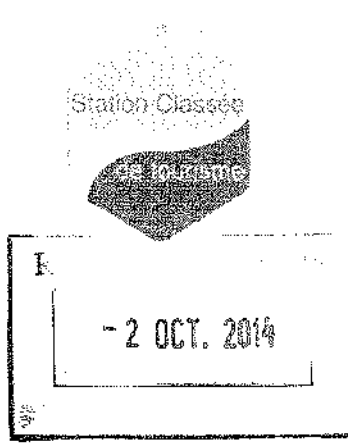

Monsieur François ARIZZI, Maire de la commune de Borrnes-les-Mimosas. Vu le Code Général des Collectivités Territoriales, et notamment les articles L.2213-1 à L.2213-5,

Vulle Code de la Route.

Vu les arrêtés formant le règlement général de police sur la commune.

Vu la demande présentée par le service « ASSO EVEN » de la commune de Bormes-les-Mimosas, afin d'organiser la manifestation « SANTO COUPO 2014 », le samedi 11 octobre 2014 et le dimanche 12 octobre 2014, quartier du Pin, à Bormes-les-Mimosas,

Considérant qu'il convient pour la sécurité des personnes et des biens d'une part, et pour le bon déroulement de cette manifestation sur le plan technique d'autre part, de prendre des mesures restrictives quant à la circulation et au stationnement des véhicules.

#### RRETE

ARTICLE 1 : Cet arrêté annule et remplace l'arrêté N°2014/897, en date du 25 septembre 2014, visé par le contrôle de légalité le 1et octobre 2014.

ARTICLE 2 : Le service « ASSO EVEN » de la commune est autorisé à organiser la manifestation « SANTO COUPO 2014 », le samedi 11 octobre 2014 et le dimanche 12 octobre 2014, quartier du Pin, à Bormes-les-Mimosas.

ARTICLE 3 : Afin d'assurer la sécurité des exposants et des visiteurs, la circulation et le stationnement seront règlementés ainsi :

- Place NOLLEVAUX : la circulation et le stationnement seront interdits : du vendredi 10 octobre, 17h00, au lundi 13 octobre, 08H00. La place NOLLEVAUX sera réservée uniquement à la manifestation
- Boulevard URANUS : afin de ralentir les véhicules se croisant, la voie de circulation est réduite à l'intersection boulevard URANUS/boulevard du LEVANT et la vitesse sera réduite à 15km/heure du samedi 11 octobre, 06h30, au dimanche 12 octobre, 20h00,
- Boulevard du LEVANT : la circulation et le stationnement seront interdits de l'intersection boulevard URANUS/chemin des Pierres Blanches : du samedi 11 octobre, 06h30 au dimanche 12 octobre, 20h00. Les emplacements de stationnement seront réservés à la manifestation.
- Le stationnement des véhicules sera interdit sur le parking du Levant et sera réservé dans sa totalité à la manifestation : du jeudi 09 octobre, 20h00, au lundi 13 octobre, 12h00.

Le stationnement des véhicules sera interdit sur le parking de la banque « Société Général » et sera réservé à la manifestation :

du samedi 11 octobre, 06h30, au dimanche 12 octobre, 20h00.

 $N^{\circ} 2014/914$ 

Le stationnement des véhicules sera interdit sur le parking en face du restaurant « la Garrique » : du samedi 11 octobre, 06h30, au dimanche 12 octobre, 20h00, Les emplacements de stationnement seront réservés à la manifestation.

- Rue de MONTAGARD : la circulation et le stationnement seront interdits : du samedi 11 octobre, 06h30, au dimanche 12 octobre, 20h00. Les emplacements de stationnement seront réservés aux exposants.
- Chemin du Train des Pignes : Le stationnement des véhicules sera interdit sur le parking situé à proximité de l'école Françoise Hemeric et sera réservé dans sa totalité au bus de la manifestation : du samedi 11 octobre, 06h30, au dimanche 12 octobre, 20h00.

ARTICLE 4 : Durant la manifestation, à l'intérieur de l'aire d'exposition et pour limiter tout incident ou accident, la circulation à vélo, planche à roulettes, ou patins à roulettes sera interdite.

ARTICLE 5 : Une déviation est mise en place pour les transports en commun.

ARTICLE 6 : Les véhicules en infraction au présent arrêté seront verbalisés et mis en fourrière.

ARTICLE 7 : Les services techniques communaux seront chargés de la mise en place de la signalisation, des panneaux réglementaires, et des barrières, si nécessaire.

ARTICLE 8 : Le présent arrêté pourra faire l'objet d'un recours pour excès de pouvoir devant le fribunal administratif dans un délai de deux mois à compter de sa publication et de sa réception par le représentant de l'Etat.

ARTICLE 9 : Monsieur le Directeur Général des Services.

Monsieur le Commandant de la Brigade de Gendarmerie de Bormes-les-Mimosas.

Monsieur le Chef de Service Principal de Police Municipale.

Monsieur le Directeur Général des Services Techniques.

Monsieur l'Adjoint au Service ASSO EVEN,

Madame la Directrice de l'Office de Tourisme.

Monsieur le Chef de Corps des Sapeurs-Pompiers de Bormes-les-Mimosas.

Et leurs subordonnés, sont chargés, chacun en ce qui le concerne de l'exécution du présent arrêté.

#### **AMPLIATION ADRESSEE A:**

- Le Préfet du Var

#### Fait à Bormes-les-Mimosas, le 02 octobre 2014

Le Maire. François ARIZZI

DEPARTEMENT DU VAR

## **MAIRIE DE BORMES LES MIMOSAS**

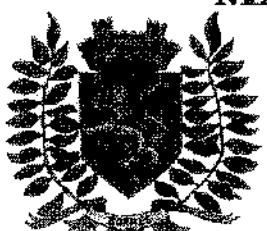

Service Police Municipale **FA/PC/PG/VA/JPB/FS** 

VILLE FLEURIE "4 FLEURS" - FLEUR D'OR **FRANCE STATION NAUTIQUE "3 ETOILES" MEDAILLE D'OR AU CONCOURS EUROPEEN** DES VILLES ET VILLAGES FLEURIS

LAUREAT NATIONAL MARIANNE D'OR

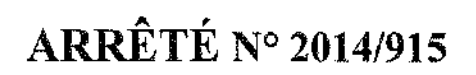

Portant autorisation de manifestation « CROSS SCOLAIRE » Collège Frédéric Mistral

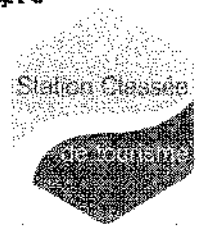

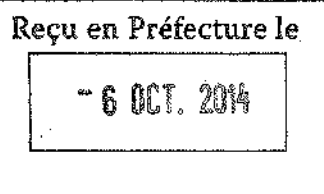

Monsieur Francois ARIZZI. Maire de la commune de Bormes-les-Mimosas. Vu le Code Général des Collectivités Territoriales, et notamment les articles L.2213-1 à L.2213-5. Vu le Code de la Route,

Vu la demande présentée par Monsieur Gérald BRETON, Principal du Collège Frédéric Mistral, ce 0830927g@acnice fr. sis rue des Rapugues, 83230 Bormes-les-Mimosas, sollicitant l'autorisation d'organiser le « CROSS DU COLLEGE », le vendredi 17 octobre 2014, de 08h00 à 12h00, sur la voie publique, à Bormes-les-Mimosas, Considérant qu'il convient pour la sécurité des personnes et des biens d'une part et pour le bon déroulement de cette manifestation sur le plan technique d'autre part, de prendre des mesures restrictives quant à la circulation des véhicules et des personnes.

#### **ARRETE**

ARTICLE 1 : Le Collège Frédéric Mistral est autorisé à organiser le « CROSS DU COLLEGE », le vendredi 17 octobre 2014, de 08h00 à 12h00, sur la voie publique, à Bormes-les-Mimosas.

ARTICLE 2 : A cette occasion trois circuits seront prévus comme suit :

- 1<sup>ère</sup> boucle : départ parking du Gymnase, chemin de Bénat, rue des Rapugues, rue Del Monte, chemin de  $\blacktriangleright$ Bénat, et arrivée parking Gymnase, collège.
- 2<sup>ème</sup> boucle : départ parking du Gymnase, chemin de Bénat, rue des Rapugues, chemin de la Queirade,  $\triangleright$ chemin de Bénat, et arrivée parking Gymnase, collège.
- 3<sup>ème</sup> boucle : départ parking du Gymnase, chemin de Bénat, rue des Rapugues, chemin des Catalanes,  $\checkmark$ chemin de Bénat, et arrivée parking Gymnase, collège.

Les participants devront courir en longeant la voie de circulation de droite et emprunter dès que possible la piste cyclable, chemin des Catalanes, chemin de Bénat.

ARTICLE 3 : Le stationnement sera interdit parking du Gymnase (réservé à la manifestation).

ARTICLE 4 : L'organisation de cette manifestation s'effectuera sous la responsabilité de l'organisateur et des encadrants.

ARTICLE 5 : Les Services Techniques Municipaux seront chargés, pour le bon déroulement de cette manifestation, de la mise en place de la signalisation, des panneaux réglementaires, et des barrières si nécessaire, avec affichage de l'arrêté, 48 heures à l'avance.

ARTICLE 6 : La Police Municipale sera chargée de faire respecter le présent arrêté et de procéder à la mise en fourrière de tout véhicule qui pourrait empêcher le bon déroulement de cette manifestation.

ARTICLE 7 : Le présent arrêté pourra faire l'objet d'un recours pour excès de pouvoir devant le tribunal administratif dans un délai de deux mois à compter de sa publication et de sa réception par le représentant de l'Etat.

#### **ARRÊTÉ Nº 2014/915**

**ARTICLE 8: Monsieur le Directeur Général des Services,** Monsieur le Commandant de la Brigade de Gendamerie de Bormes-les-Mimosas. Monsieur le Chef de Service Principal de la Police Municipale. Monsieur le Directeur Général des Services Techniques, Madame la Responsable du Service ASSO EVEN. Madame la Directrice de l'Office de Tourisme. Monsieur Le Directeur du Service Jeunesse et Sports, Monsieur le Chef de Corps des Sapeurs-Pompiers de Bormes-les-Mimosas, Monsieur le Principal du Collège Frédéric Mistral,

Sont chargés, chacun en ce qui le concerne, de l'exécution du présent arrêté.

#### **AMPLIATION ADRESSEE A:**

- Le Préfet du Var

#### Fait à Bormes-les-Mimosas, le 02 octobre 2014

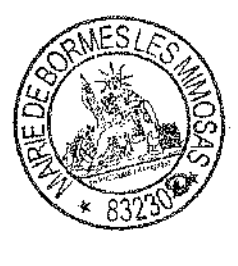

L'Adioint au Maire. Délégué à la Sécurité,

Philippe CRIPPA

#### <u>MAIRIE DE BORMES LES MIMOSAS</u>

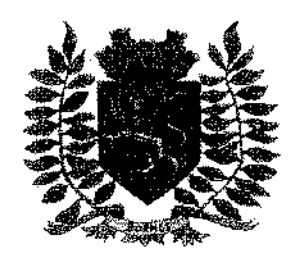

Service Police Municipale FA/PC/PG/VA/JPB/FS

VILLE FLEURIE "4 FLEURS" - FLEUR D'OR **FRANCE STATION NAUTIQUE "3 ETOILES" MEDAILLE D'OR AU CONCOURS EUROPEEN** DES VILLES ET VILLAGES FLEURIS

LAUREAT NATIONAL MARIANNE D'OR

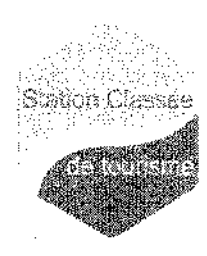

## **ARRÊTÉ Nº2014/917**

### Portant réglementation de la circulation sur le domaine public communal

#### Cours d'eau La Vieille

Monsieur François ARIZZI, Maire de la commune de Bormes-les-Mimosas,

Vu le Code Général des Collectivités Territoriales et notamment les articles L.2213-1 à L.2213-5. Vu le Code de la Route.

Vu la demande présentée par l'entreprise « SOTTAL TP », s.deschamps@sottal-tp.fr, sise Quartier Maravenne, B.P. 8. 83250. La Londe-les-Maures, en vue d'effectuer des travaux complémentaires de confortement des berges de La Vieille, du lundi 06 octobre 2014 au samedi 06 décembre 2014 inclus.

Considérant qu'il appartient au Maire de réglementer la circulation et stationnement des véhicules dans les limites du territoire de la commune

#### RRETR

ARTICLE 1 : Du lundi 06 octobre 2014 au samedi 06 décembre 2014 inclus, pendant les trayaux complémentaires de confortement des berges de La Vieille, la circulation et le stationnement des véhicules seront réglementés selon les dispositions suivantes :

- Stationnement interdit
- Circulation alternée manuelle ou par feux tricolores  $\overline{a}$
- Vitesse limitée à 30 km/h
- La signalétique du chantier sera obligatoirement mise en place par l'entreprise, conformément aux schémas CF 23 et CF 24 ci-joints

ARTICLE 2 : Le demandeur devra afficher la nature et la durée des travaux, ainsi que la personne à contacter. Il est rappelé que l'affichage du présent arrêté, sur le site, est obligatoire.

ARTICLE 3 : Les véhicules en infraction au présent arrêté seront verbalisés et mis en fourrière.

ARTICLE 4 : Le présent arrêté peut faire l'objet d'un recours pour excès de pouvoir devant le tribunal administratif dans un détai de deux mois à compter de sa réception par le représentant de l'Etat.

ARTICLE 5 : Monsieur le Directeur Général des Services.

Monsieur le Commandant de la Brigade de Gendarmerie de Bormes-les-Mimosas,

Monsieur le Chef de Service Principal de la Police Municipale.

Monsieur le Directeur Général des Services Techniques,

Monsieur le Chef de Corps des Sapeurs-Pompiers de Bormes-les-Mimosas,

Sont chargés, chacun en ce qui le concerne, de l'exécution du présent arrêté.

#### Fait à Bormes-les-Mimosas, le 06 octobre 2014

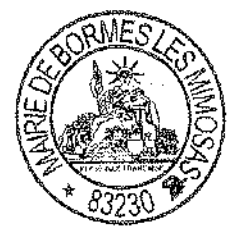

L'Adjoint au Maire, Délégué à la Sécurité,

**Philippe CRIPPA** 

 $1/1$ 

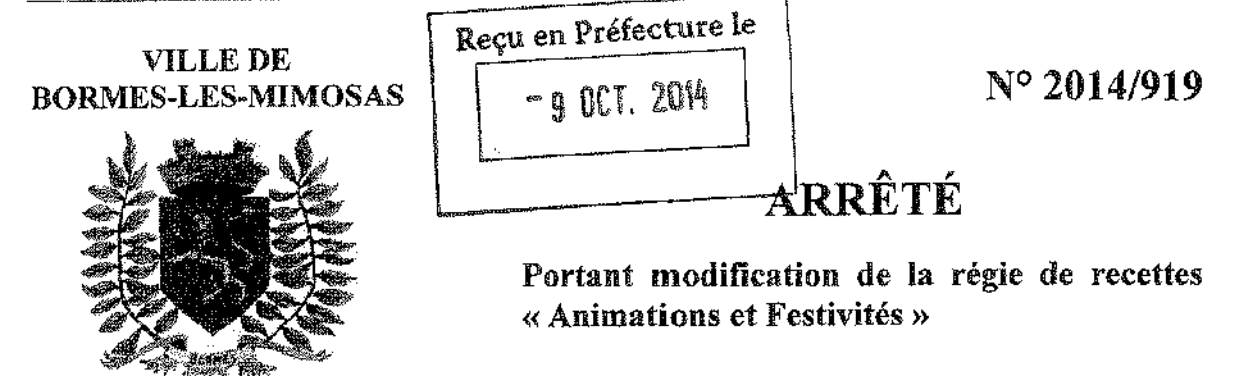

Le Maire de Bormes les Mimosas,

Vu le décret n° 2012-1246 du 07 novembre 2012 relatif à la gestion budgétaire et comptable publique, et notamment l'article 22

Vu le décret n° 2008-227 du 05 mars 2008 abrogeant et remplaçant le décret n° 66-850 du 15 novembre 1966 relatif à la responsabilité personnelle et pécuniaire des régisseurs ;

Vu les articles R.1617-1 et R.1617-18 du Code Général des Collectivités Territoriales relatif à la création des régies de recettes, des régies d'avances et des régies de recettes et d'avances des collectivités territoriales et de leurs établissements publics locaux ;

Vu l'arrêté du 3 septembre 2001 relatif au taux de l'indemnité de responsabilité susceptible d'être allouée aux régisseurs de recettes d'avances et aux régisseurs de recettes relevant des organismes publics et au montant du cautionnement imposé à ces agents ;

Vu la délibération n° 2014/04/29 du conseil municipal en date du 16 avril 2014 autorisant le maire à créer des régies communales en application de l'article L 2122-22 al.7 du Code Général des Collectivités Territoriales,

Vu l'arrêté n° 2014/419 en date du 13/05/2014 portant création d'une régie de recettes « Animations et Festivités »

Vu l'arrêté 2014/690 en date du 16/07/2014 portant modification de la régie de recettes « Animations et Festivités »

Festivites »<br>Vu l'avis conforme du comptable public assignataire en date du 6 /( $\Rightarrow$ / $\bigoplus$ / 4

#### **ARRETE**

ARTICLE 1 : L'acte de création de la régie de recettes « Animations et Festivités » est ainsi modifié.

ARTICLE 2 : La régie encaisse les nouveaux produits suivants à l'occasion de SANTO COUPO :

Verres « Santo Coupo » sérigraphiés.

ARTICLE 3 : Les recettes désignées à l'article 2 sont encaissées selon les modes de recouvrement suivants : 1°: Espèce

2° : Chèques

-elles sont percues contre remise à l'usager d'un ticket.

ARTICLE 4 : Les autres articles restent inchangés.

**AMPLIATION ADRESSEE A:** 

Monsieur le Préfet du Département du Var

Le comptable/public essignatam L.F lan i Mme Annie BETTONI

Fait à Bormes les Mimosas le 06/10/2014

**Mimosas** Le Maire de B Francois

DEFARTEMENT DU VAR

### MAIRIE DE BORMES LES MIMOSAS

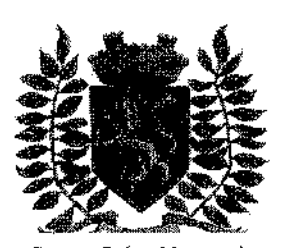

Service Police Municipale FA/PC/PG/VALJPB/SF

**VILLE FLEURIE "4 FLEURS" - FLEUR D'OR FRANCE STATION NAUTIQUE "3 ETOILES" MEDAILLE D'OR AU CONCOURS EUROPEEN** DES VILLES ET VILLAGES FLEURIS

**LAUREAT NATIONAL MARIANNE D'OR** 

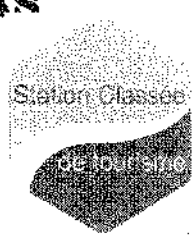

**ARRÊTÉ Nº2014/928** 

### Portant réglementation de la circulation sur le domaine public communal

#### Chemin de la Mer

Monsieur François ARIZZI, Maire de la commune de Bormes-les-Mimosas,

Vu le Code Général des Collectivités Territoriales et notamment les articles L.2213-1 à L.2213-5. Vu le Code de la Route.

Vu la demande présentée par l'entreprise « AZUR TRAVAUX », (raccordements.azur83@azur-travaux.fr), sise ZAC de Nicopolis, 83170, Brignoles, en vue de réaliser une tranchée de 7 m pour un raccordement ERDF, 264 chemin de la Mer, 83230, à Bormes-les-Mimosas,

Considérant qu'il appartient au Maire de règlementer la circulation et stationnement des véhicules dans les limites du territoire de la commune.

#### ARRETE

ARTICLE 1 : Du lundi 20 octobre 2014 au lundi 27 octobre 2014, pendant la réalisation d'une tranchée de 7 m pour un raccordement ERDF, 264 chemin de la Mer, la circulation et le stationnement des véhicules seront règlementés selon les dispositions suivantes :

Restriction à la circulation

La signalétique du chantier sera obligatoirement mise en place par l'entreprise

ARTICLE 2 : Le demandeur devra afficher la nature et la durée des travaux, ainsi que la personne à contacter. Il est rappelé que l'affichage du présent arrêté, sur le site, est obligatoire.

ARTICLE 3 : Les véhicules en infraction au présent arrêté seront verbalisés et mis en fourrière.

ARTICLE 4 : Le présent arrêté peut faire l'objet d'un recours pour excès de pouvoir devant le tribunal administratif dans un délai de deux mois à compter de sa réception par le représentant de l'Etat.

**ARTICLE 5: Monsieur le Directeur Général des Services.** 

Monsieur le Commandant de la Brigade de Gendamerie de Bormes-les-Mimosas.

Monsieur le Chef de Service Principal de la Police Municipale.

Monsieur le Directeur Général des Services Techniques.

Monsieur le Chef de Corps des Sapeurs-Pompiers de Bormes-les-Mimosas.

Sont chargés, chacun en ce qui le concerne, de l'exécution du présent arrêté.

Fait à Bormes-les-Mimosas, le 07 octobre 2014

L'Adjoint au Maire, Délégué à la Sécurité.

**Philippe CRIPP** 

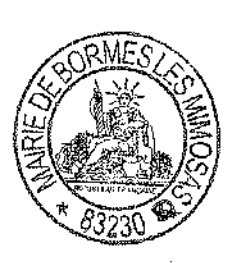

**Retour sommaire** 

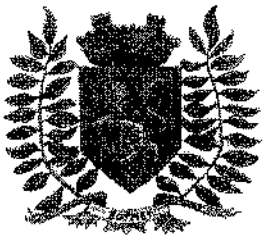

Service Police Municipale FA/PC/PG/VA/JPB/FS

VILLE FLEURIE "4 FLEURS" -- FLEUR D'OR **FRANCE STATION NAUTIQUE "3 ETOILES" MEDAILLE D'OR AU CONCOURS EUROPEEN DES VILLES ET VILLAGES FLEURIS** 

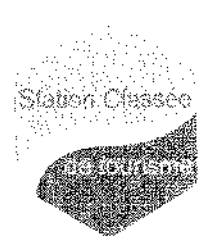

LAUREAT NATIONAL MARIANNE D'OR

## **ARRÊTÉ N° 2014/932**

#### Portant réglementation temporaire de la circulation et du stationnement

#### Chemin de la Mer

Monsieur Francois ARIZZI, Maire de la commune de Bormes-les-Mimosas,

Vu le Code Général des Collectivités Territoriales et notamment les articles L.2213-1 à L.2213-5,

Vuile Code de la Route.

Vu la demande présentée par l'entreprise « AZUR TRAVAUX », raccordements.azur83@azur-travaux.fr, ZAC de Nicopolis, 83170 Brignoles, en vue des travaux de confection de fouilles et de traversées de chemin pour le branchement ERDF de 3 lots, 264/306 chemin de la Mer, 83230 Bormes-les-Mimosas,

Considérant qu'il appartient au Maire de réglementer la circulation et stationnement des véhicules dans les limites du territoire de la commune.

#### ARRETE

ARTICLE 1 : Du lundi 03 novembre 2014 au mercredi 19 novembre 2014, pendant les travaux de confection de fouilles et de traversées de chemin pour le branchement ERDF de 3 lots, 264/306 chemin de la Mer, la circulation et le stationnement des véhicules seront règlementés selon les dispositions suivantes :

- Restriction à la circulation
- La signalètique du chantier sera obligatoirement mise en place par l'entreprise

ARTICLE 2 : Le demandeur devra afficher la nature et la durée des travaux, ainsi que la personne à contacter. Il est rappelé que l'affichage du présent arrêté, sur le site, est obligatoire.

ARTICLE 3 : Les véhicules en infraction au présent arrêté seront verbalisés et mis en fourrière.

ARTICLE 4 : Le présent arrêté peut faire l'objet d'un recours pour excès de pouvoir devant le tribunal administratif dans un délai de deux mois à compter de sa réception par le représentant de l'Etat.

ARTICLE 5 : Monsieur le Maire, Monsieur le Directeur Général des Services Municipaux, Monsieur le Directeur Général des Services Techniques Municipaux, et Monsieur le Chef de Service Principal de la Police Municipale de la commune de Bormes-les-Mimosas, Monsieur le Commandant de la Brigade territoriale autonome de la Gendarmerie Nationale de Bormes-les-Mimosas, Monsieur le Chef de Corps des Sapeurs-Pompiers de Bormes-les-Mimosas, Seront chargés, chacun en ce qui le concerne, de l'exécution et du respect du présent arrêté.

#### Fait à Bormes-les-Mimosas, le 13 octobre 2014

L'Adjoint au Maire, Délégué à la Sécurité, <u>Philippe CRIPPA</u>

 $1/1$ 

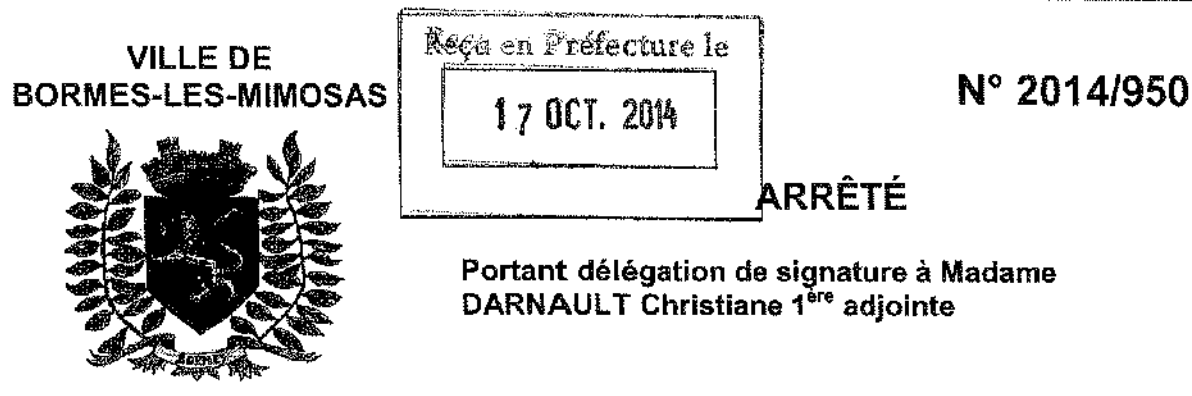

Service des ressources Humaines **AV/PC/VA/LC** 

Le Maire de la Commune de BORMES-LES-MIMOSAS,

Vu le Code Général des Collectivités Territoriales, notamment l'article L 2122-18, qui confère au maire la possibilité de déléguer, sans toutefois se priver des pouvoirs en la matière, une partie de ses fonctions à un ou plusieurs de ses adjoints, et, dés lors que chaque adjoint est titulaire d'au moins une délégation, à un ou plusieurs conseillers municipaux.

Vu le procès verbal de l'élection du Maire et de ses Adjoints en date du 29 mars 2014.

Vu l'arrêté n° 2014/431 en date du 16 mai 2014 portant délégation de signature à Madame DARNAULT Christiane.

Considérant que pour permettre une bonne administration de l'activité communale, il convient de donner délégation à Madame DARNAULT Christiane 1<sup>ère</sup> adjointe

#### **ARRETE**

ARTICLE 1 : Madame DARNAULT Christiane, déléguée pour intervenir dans les domaines suivants :

- Administration générale
- Les finances
- Le Tourisme
- La station nautique
- Développement économique

ARTICLE 2 : Cette délégation entraîne délégation de signature, en cas d'empêchement de Monsieur le Maire et sous sa surveillance et sa responsabilité, pour les documents suivants :

- les pièces comptables (bordereaux, mandats, titres et pièces annexes) pour lesquelles le Maire agit en tant qu'ordonnateur de la Commune pour le Budget de la commune et les budgets annexes (assainissement, assainissement non collectif, Régie des transports, Service extérieur des pompes funèbres, Eau)
- les courriers concernant l'administration générale.

ARTICLE 3 : Cette délégation peut être rapportée à tout moment et sa validation ne saurait, en tout état de cause, dépasser l'expiration du mandat de l'élu l'ayant accordée ou la fin des fonctions de Madame DARNAULT Christiane.

ARTICLE 4 : Les pièces signées au titre de cette délégation devront porter les nom, prénom, qualité et mention de la délégation.

ARTICLE 5 : Monsieur le Maire certifie sous sa responsabilité le caractère exécutoire de cet acte, informe que le présent arrêté peut faire l'objet d'un recours pour excès de pouvoir devant le Tribunal Administratif dans un délai de deux mois à compter de la présente notification.

ARTICLE 6 : Le présent sera inscrit au registre des actes de la Mairie, transmis au représentant de l'Etat, publié, affiché et notifié à l'intéressé.

**STARTOON** 

**AMPLIATION ADRESSEE A:** 

Au comptable de la Collectivité よりこ Notifié le :

Fait à Bormes les Mimosas, 14 octobre 2014 Le Mań

**Retour sommaire** 

DEPARTEMENT DU VAR

### **MAIRIE DE BORMES LES MIMOSAS**

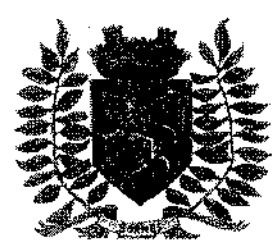

Service Police Municipale FA/PC/PG/VA/JPB/FS

VILLE FLEURIE "4 FLEURS" - FLEUR D'OR **FRANCE STATION NAUTIQUE "3 ETOILES" MEDAILLE D'OR AU CONCOURS EUROPEEN** DES VILLES ET VILLAGES FLEURIS

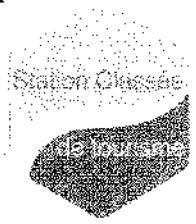

LAUREAT NATIONAL MARIANNE D'OR

## **ARRÊTÉ N° 2014/952**

#### Portant réglementation du stationnement sur le domaine public communal

#### **Rue des Lauriers Roses**

Monsieur François ARIZZI, Maire de la commune de Bormes-les-Mimosas.

Vu le Code Général des Collectivités Territoriales et notamment les articles L.2213-1 à L.2213-5. Vu le Code de la Route,

Vu la demande formulée le 25 septembre 2014 par Madame Yvette FUGAZZI, représentant la société « DIAS DE ARAUJO », diasdearaujo@hotmail.fr, sise 196 chemin de Maudroume, 83230 Bormes-les-Mimosas, sollicitant l'autorisation de stationnement d'une nacelle, pour le déplacement d'une gouttière, rue des Lauriers Roses, 83230, à Bormes-les-Mimosas.

Considérant qu'il appartient au Maire de règlementer la circulation et stationnement des véhicules dans les limites du territoire de la commune,

Considérant qu'il convient pour la sécurité des personnes et des biens d'une part, et pour le bon déroulement de cette intervention sur le plan technique d'autre part, de prendre des mesures restrictives quant à la circulation et au stationnement des véhicules.

#### ARRETE

ARTICLE 1 : Le vendredi 24 octobre 2014, le stationnement d'une nacelle serà autorisé, rue des Lauriers Roses, 83230, à Bormes-les-Mimosas,

ARTICLE 2 : L'entreprise intervenante devra être porteuse du présent arrêté, qui devra être présenté à toute réquisition des services de Police ou de Gendarmerie.

Elle sera en outre responsable de tous les dommages et accidents pouvant en résulter.

ARTICLE 3 : Tout véhicule en infraction au stationnement, prévu dans cet arrêté, fera l'objet d'un enlèvement et placé en fourrière aux frais du contrevenant, qui devra s'acquitter également du montant de la contravention.

ARTICLE 4 : Le présent arrêté peut faire l'objet d'un recours pour excès de pouvoir devant le tribunal administratif dans un délai de deux mois à compter de sa réception par le représentant de l'Etat.

ARTICLE 5 : Monsieur le Maire, Monsieur le Directeur Général des Services Municipaux, Monsieur le Directeur Général des Services Techniques Municipaux et Monsieur le Chef de Service Principal de la Police Municipale de la commune de Bormes-les-Mimosas, Monsieur le Commandant de la Brigade territoriale autonome de la Gendarmerie Nationale et le pétitionnaire, seront chargés, chacun en ce qui le concerne, de l'exécution et du respect du présent arrêté dont une ampliation sera transmise à Monsieur le Chef de Corps des Sapeurs-Pompiers de Bormes-les-Mimosas.

L'Adjoint au Maire, Délégué à la Sécurité, Philippe CRIPPA

Fait à Bormes-les-Mimosas, le 15 octobre 2014

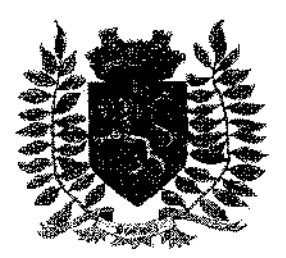

Service Police Municipale FA/PC/PG/VA/JPB/SF

**VILLE FLEURIE "4 FLEURS" - FLEUR D'OR FRANCE STATION NAUTIQUE "3 ETOILES"** 

**MEDAILLE D'OR AU CONCOURS EUROPEEN** 

DES VILLES ET VILLAGES FLEURIS

**LAUREAT NATIONAL MARIANNE D'OR** 

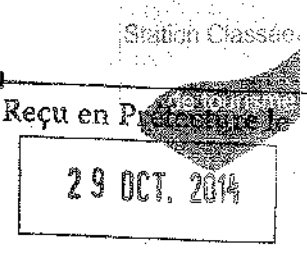

## ARRÊTÉ PERMANENT Nº 2014/959

#### Portant réglementation de la mise en place d'un sens unique

Chemin de la Blèque

Monsieur Francois ARIZZI. Maire de la commune de Bormes-les-Mimosas,

Vu le Code Général des Collectivités Territoriales, et notamment les articles L.2212-1, L.2212-2, et L.2213 à  $L.2213-6.$ 

Vu le Code de la Route, et notamment les articles R.411-1 à R.411-27, R.417-11,

Vu les arrêtés formant le règlement général de police de la commune,

Vu la loi n° 82-213 du 2 mars 1982 modifiée, relative aux droits et libertés des Collectivités Locales,

Vu la loi n° 83-8 du 7 janvier 1983 modifiée, relative à la répartition des compétences entre les communes, les départements, les régions et l'Etat,

Vu l'instruction interministérielle sur la signalisation routière (livre  $I - 4^{im}$  partie - signalisation de prescription) approuvée par l'arrêté interministériel modifié du 07 juin 1977.

Considérant qu'il incombe au Maire, dans le cadre de ses pouvoirs de police de la circulation, de veiller à la sécurité des usagers de la voie publique,

Considérant le problème posé par la largeur du chemin de la Blèque et le problème de sécurité et de circulation oui se pose pour les automobilistes qui l'empruntent,

Considérant les modalités de circulation sur les voies desservies par ledit chemin de la Bléque.

#### ARRETE

ARTICLE 1 : La circulation dans le chemin de la Blèque sera à sens unique entrant à partir de l'intersection formée avec le boulevard du Soleil jusqu'à l'intersection formée avec le boulevard du Levant. Sur cette voie, la circulation en direction du boulevard du Soleil est interdite.

ARTICLE 2 : Les services techniques municipaux sont chargés de la mise en place de la signalisation réglementaire.

ARTICLE 3 : Les dispositions du présent arrêté entreront en vigueur dès la mise en place de la signalisation règlementaire.

ARTICLE 4 : Les infractions aux dispositions du présent arrêté seront constatées et poursuivies conformément à la réglementation en vigueur.

ARTICLE 5 : Le présent arrêté fera l'objet d'une publication et d'un affichage conformément aux dispositions prévues par la loi.

ARTICLE 6 : Le présent arrêté pourra faire l'objet d'un recours pour excès de pouvoir devant le tribunal administratif dans un délai de deux mois à compter de sa réception par le représentant de l'Etat.

N° 2014/959

ARTICLE 7 : Monsieur le Directeur Général des Services, Monsieur le Commandant de la Brigade de Gendarmerie de Bormes-les-Mimosas, Monsieur le Chef de Service Principal de Police Municipale, Monsieur le Directeur Général des Services Techniques, Monsieur le Chef de Corps des Sapeurs-Pompiers de Bormes-les-Mimosas, Et leurs subordonnés, Sont chargés, chacun en ce qui le concerne, de l'exécution du présent arrêté.

#### **AMPLIATION ADRESSEE A:**

- Le Préfet du Var

#### Fait à Bormes-les-Mimosas, le 21 octobre 2014

L'Adjoint au Maire, Délégué à la Sécurité, Philippe CRIPPA

 $2/2$ 

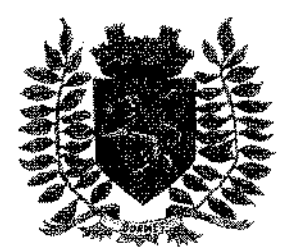

Service Police Municipale *FA/PC/PG/VA/JPB/SF* 

VILLE FLEURIE "4 FLEURS" - FLEUR D'OR **FRANCE STATION NAUTIQUE "3 ETOILES" MEDAILLE D'OR AU CONCOURS EUROPEEN** DES VILLES ET VILLAGES FLEURIS

**LAUREAT NATIONAL MARIANNE D'OR** 

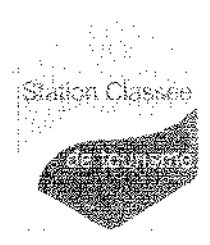

**ARRÊTÉ N°2014/960** 

#### Portant réglementation de la circulation sur le domaine public communal

#### **Chemin du Train des Pignes**

Monsieur François ARIZZI, Maire de la commune de Bormes-les-Mimosas,

Vu le Code Général des Collectivités Territoriales et notamment les articles L.2213-1 à L.2213-5. Vu le Code de la Route.

Vu la demande présentée par l'entreprise « GMS et OSN TELEPHONIE », peu@groupe-scopelec.fr, sise 32 rue René Cassin, BP 83340, 83340 Le Luc cedex, en vue d'effectuer une ouverture de chambre existante pour le compte de « France Telecom », chemin du Train des Pignes, 83230, à Bormes-les-Mimosas, du lundi 10 novembre 2014 au vendredi 14 novembre 2014 inclus.

Considérant qu'il appartient au Maire de règlementer la circulation et stationnement des véhicules dans les limites du territoire de la commune.

#### ARRETE

ARTICLE 1 : Du lundi 10 novembre 2014 au vendredi 14 novembre 2014 inclus, pendant l'ouverture de chambre existante pour le compte de « France Telecom », chemin du Train des Pignes, la circulation et le stationnement des véhicules seront règlementés selon les dispositions suivantes :

Restriction à la circulation

La signalétique du chantier sera obligatoirement mise en place par l'entreprise

ARTICLE 2 : Le demandeur devra afficher la nature et la durée des travaux, ainsi que la personne à contacter. Il est rappelé que l'affichage du présent arrêté, sur le site, est obligatoire.

ARTICLE 3 : Les véhicules en infraction au présent arrêté seront verbalisés et mis en fourrière.

ARTICLE 4 : Le présent arrêté peut faire l'objet d'un recours pour excès de pouvoir devant le tribunal administratif dans un délai de deux mois à compter de sa réception par le représentant de l'Etat.

**ARTICLE 5 : Monsieur le Directeur Général des Services,** 

Monsieur le Commandant de la Brigade de Gendarmerie de Bormes-les-Mimosas,

Monsieur le Chef de Service Principal de la Police Municipale.

Monsieur le Directeur Général des Services Techniques,

Monsieur le Chef de Corps des Sapeurs-Pompiers de Bormes-les-Mimosas, Sont chargés, chacun en ce qui le concerne, de l'exécution du présent arrêté.

h I i It i gele

Fait à Bormes-les-Mimosas, le 21 octobre 2014

Le Maire,

François ARIZZI

 $1/1$ 

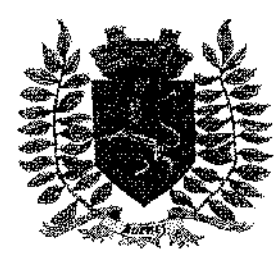

Service Police Municipale FA/PC/PG/VA/JPB/SF

VILLE FLEURIE "4 FLEURS" - FLEUR D'OR **FRANCE STATION NAUTIQUE "3 ETOILES"** MEDAILLE D'OR AU CONCOURS EUROPEEN DES VILLES ET VILLAGES FLEURIS

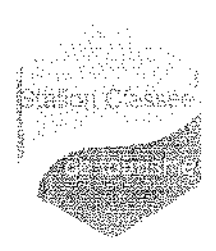

**Retour sommaire** 

**LAUREAT NATIONAL MARIANNE D'OR** 

## **ARRÊTÉ Nº 2014/962**

#### Portant réglementation de la circulation sur le domaine public communal

### Boulevard du Front de Mer-Résidence du Levant

Monsieur François ARIZZI, Maire de la commune de Bormes-les-Mimosas,

Vu le Code Général des Collectivités Territoriales et notamment les articles L.2213-1 à L.2213-5, Vu le Code de la Route.

Vu la demande présentée par l'entreprise « COSSETA SARL », bruno.cosseta@wanadoo.fr, Quartier Les Rouges, 83550, Vidauban Cedex, en vue d'effectuer un terrassement pour des travaux ERDF, boulevard du Front de Mer, résidence du Levant, 83230 Bormes-les-Mimosas,

Considérant qu'il appartient au Maire de réglementer la circulation et stationnement des véhicules dans les limites du territoire de la commune,

#### **ARRETE**

ARTICLE 1 : Du lundi 27 octobre 2014 au vendredi 28 novembre 2014, pendant le terrassement pour des travaux ERDF, boulevard du Front de Mer, résidence du Levant, la circulation et le stationnement des véhicules seront règlementés selon les dispositions suivantes :

- Restrictions au stationnement et à la circulation
- Circulation alternée par feux tricolores si nécessaire
- La signalétique du chantier sera obligatoirement mise en place par l'entreprise, conformément au schéma CF 24 ci-joint

ARTICLE 2 : Le demandeur devra afficher la nature et la durée des travaux, ainsi que la personne à contacter. Il est rappelé que l'affichage du présent arrêté, sur le site, est obligatoire.

ARTICLE 3 : Les véhicules en infraction au présent arrêté seront verbalisés et mis en fourrière.

ARTICLE 4 : Le présent arrêté peut faire l'objet d'un recours pour excès de pouvoir devant le tribunal administratif dans un délai de deux mois à compter de sa réception par le représentant de l'État.

**ARTICLE 5** : Monsieur le Directeur Général des Services,

Monsieur le Commandant de la Brigade de Gendarmerie de Bormes-les-Mimosas,

Monsieur le Chef de Service Principat de la Police Municipale.

Monsieur le Directeur Général des Services Techniques.

Monsieur le Chef de Corps des Sapeurs-Pompiers de Bormes-les-Mimosas,

Sont chargés, chacun en ce qui le concerne, de l'exécution du présent arrêté.

Fait à Bormes-les-Mimosas, le 23 octobre 2014 de Che UAdjoint au Maire. Délégué à la Sécurité, Philippe CRIPPA hustiane *i SARNAUL*  $1/1$ 

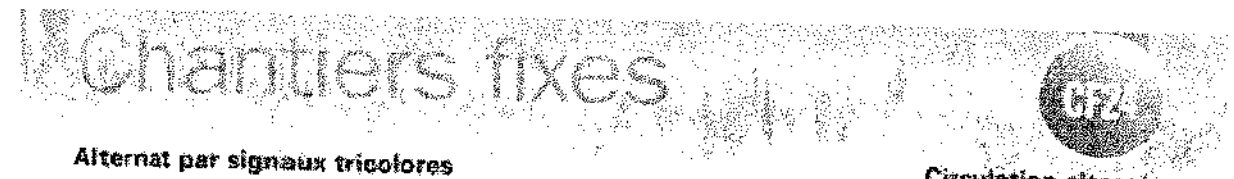

#### **Circulation alternee** Route à 2 voies

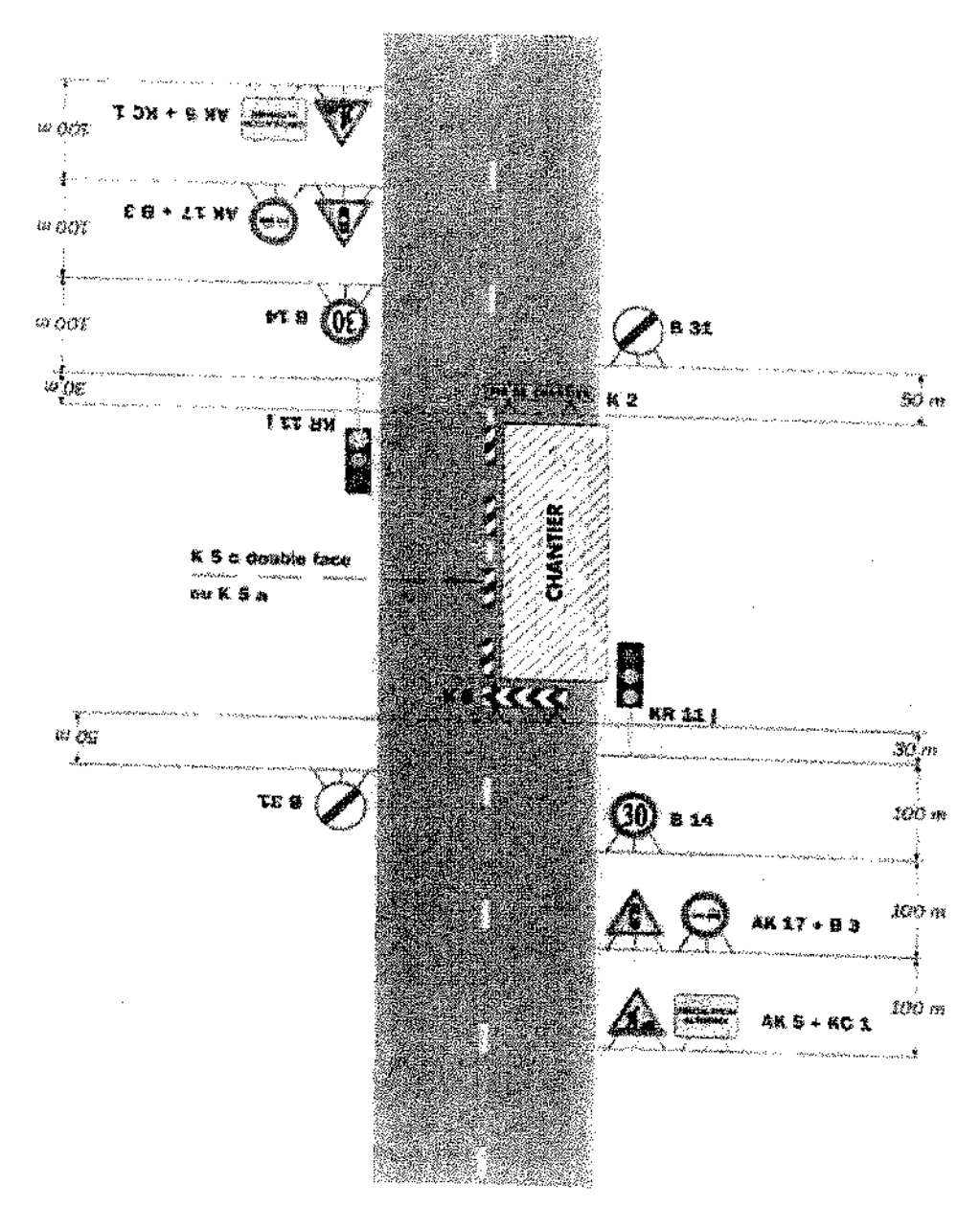

#### $\mathit{Remange}(\mathfrak{s})$  :

être maintenu de ruit, en absence de visibilité récipromie: - Four in regions des signaux trassiones : Cf. Signalisation temporable Les alternats.

- Un parmeso 6 14 de amientos de viesso à 70 km/h point éverturalisment être intercelé entre les parineaux AK 5 et AK 17

Sulta essacrimente finos 1000

 $\bar{\Delta}^{\alpha}_{\beta}$ 

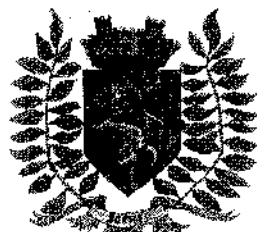

Service Police Municipale FA/PC/PG/VA/JPB/FS

VILLE FLEURIE "4 FLEURS" - FLEUR D'OR **FRANCE STATION NAUTIQUE "3 ETOILES"** MEDAILLE D'OR AU CONCOURS EUROPEEN DES VILLES ET VILLAGES FLEURIS

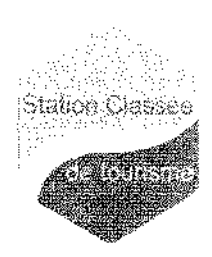

LAUREAT NATIONAL MARIANNE D'OR

**ARRÊTÉ Nº 2014/968** 

## Portant réglementation de la circulation et du stationnement sur

### le domaine public communal

### Chemin de la Blèque - Chemin de Bénat - Chemin des Catalanes

Monsieur François ARIZZI, Maire de la commune de Bormes-les-Mimosas.

Vu le Code Général des Collectivités Territoriales et notamment les articles L.2213-1 à L.2213-5.

Vu le Code de la Route.

Vu la demande présentée par l'entreprise « SIGNATURE Agence Méditerranée », brigitte sanz@signature.eu, sise lot 26, Meissugues, 83480 Puget sur Argens, en vue d'effectuer la pose de panneaux de signalisation verticale de police, chemin de la Blèque, chemin de Bénat, chemin des Catalanes, 83230 Bormes-les-Mimosas,

Considérant qu'il appartient au Maire de règlementer la circulation et stationnement des véhicules dans les limites du territoire de la commune.

#### ARRETE

ARTICLE 1 : Du lundi 03 novembre 2014 au lundi 17 novembre 2014, pendant la pose de panneaux de signalisation verticale de police, chemin de la Blèque, chemin de Bénat, chemin des Catalanes, la circulation et le stationnement des véhicules seront règlementés selon les dispositions suivantes :

- Restriction au stationnement et à la circulation
- Circulation alternée manuelle ou par feux tricolores si nécessaire
- La signalétique du chantier sera obligatoirement mise en place par l'entreprise, conformément au schéma CF 24 ci-joint

ARTICLE 2 : Le demandeur devra afficher la nature et la durée des travaux, ainsi que la personne à contacter. Il est rappelé que l'affichage du présent arrêté, sur le site, est obligatoire.

ARTICLE 3 : Les véhicules en infraction au présent arrêté seront verbalisés et mis en fourrière.

ARTICLE 4 : Le présent arrêté peut faire l'objet d'un recours pour excès de pouvoir devant le tribunal administratif dans un délai de deux mois à compter de sa réception par le représentant de l'Etat.

ARTICLE 5 : Monsieur le Maire, Monsieur le Directeur Général des Services Municipaux, Monsieur le Directeur Général des Services Techniques Municipaux et Monsieur le Chef de Service Principal de la Police Municipale de la commune de Bormes-les-Mimosas, Monsieur le Commandant de la Brigade territoriale autonome de la Gendarmerie Nationale et le pétitionnaire, seront chargés, chacun en ce qui le concerne, de l'exécution et du respect du présent arrêté dont une ampliation sera transmise à Monsieur le Chef de Corps des Sapeurs-Pompiers de Bormes-les-Mimosas.

Fait à Bormes-les-Mimosas, le 28 octobre 2014

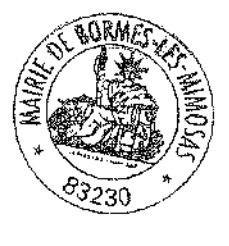

L'Adjoint au Maire, Délégué à la Sécurité,

Philippe CRIPPA

#### Alternat par signaux tricolores

Circulation atternee

#### Route a 2 voies

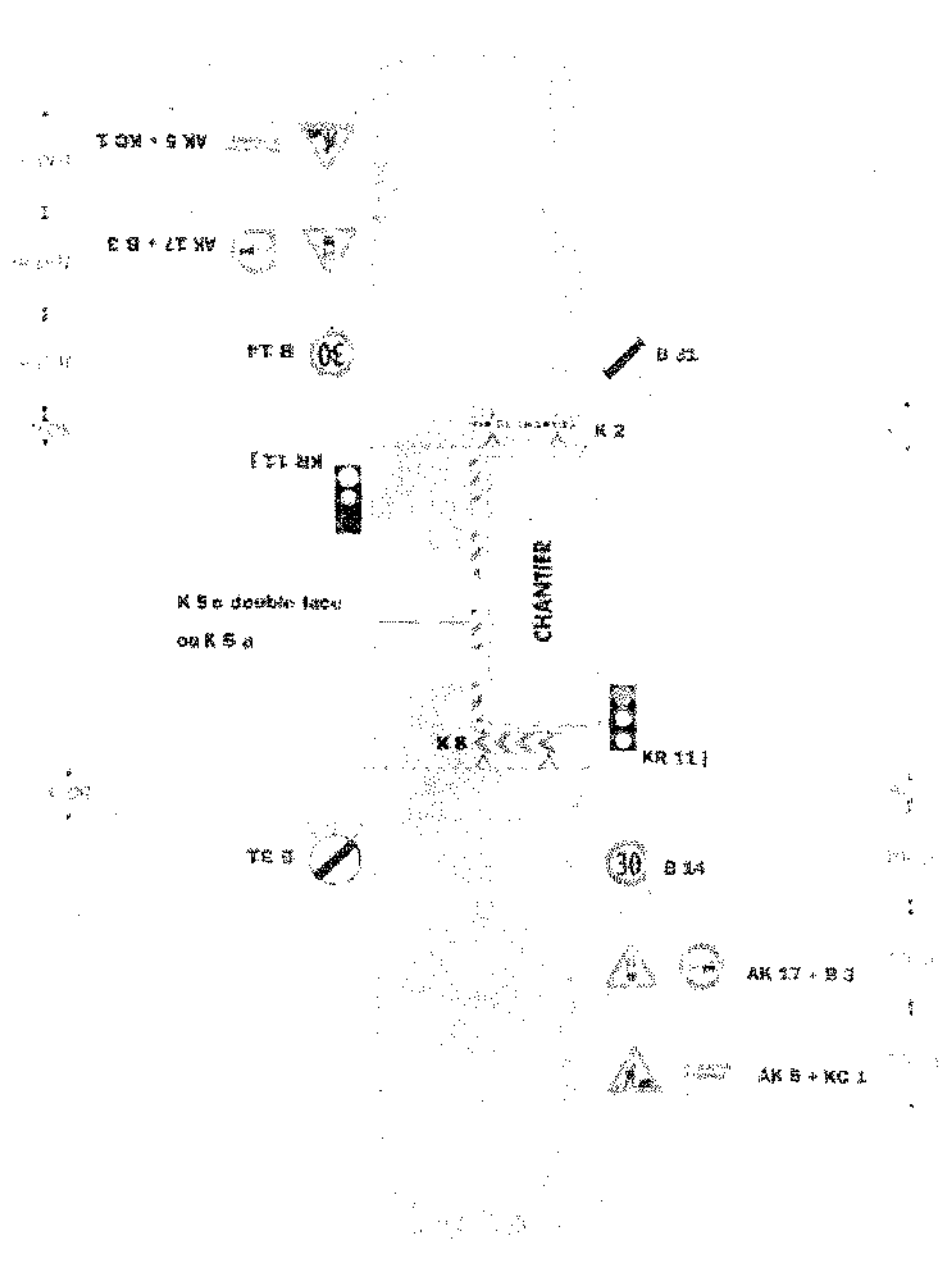

#### Remorquets) :

ten personal et ou premiste.

 $\label{eq:3.1} \left[\varphi_1\circ\gamma_1\circ\gamma_2\circ\gamma_3\circ\gamma_4\circ\gamma_5\circ\gamma_6\right] = \left[\varphi_1\circ\varphi_2\circ\gamma_5\right]$ 

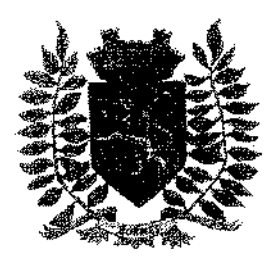

Service Police Municipale FA/PC/PG/VA/JPB/SF

VILLE FLEURIE "4 FLEURS" - FLEUR D'OR **FRANCE STATION NAUTIQUE "3 ETOILES"** MEDAILLE D'OR AU CONCOURS EUROPEEN DES VILLES ET VILLAGES FLEURIS

**LAUREAT NATIONAL MARIANNE D'OR** 

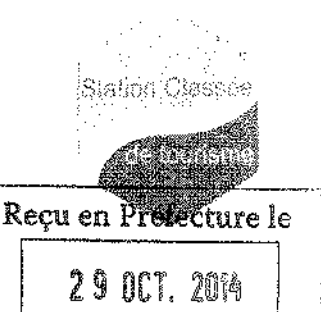

Relatif à la sécurité du sentier du littoral en vue d'un diagnostic de pollution pyrotechnique de l'emprise militaire des ouvrages de Bénat

**ARRÊTÉ N°2014/971** 

Monsieur François ARIZZI, Maire de la commune de BORMES-LES-MIMOSAS,

Vu les articles L.2212-2 et L.2212-3 du Code Général des Collectivités Territoriales,

Vu la loi de modernisation de la sécurité civile du 13 août 2004.

Vu la demande de Monsieur le Directeur de l'établissement du service d'infrastructure de la défense de Toulon en date du 22 octobre 2014.

Considérant que la réalisation d'un diagnostic de pollution pyrotechnique au Cap Bénat nécessite l'interdiction d'accès au sentier du littoral sur la partie traversant l'emprise de l'opération,

Considérant que cette opération nécessite la mise en place d'un périmètre de sécurité.

Considérant qu'il incombe à l'autorité municipale de prendre toutes les mesures pour assurer la sécurité des promeneurs sur le sentier du littoral.

#### <u> ARRETE</u>

ARTICLE 1 : Par mesure de sécurité, le tronçon du sentier du littoral compris entre « les Fouirades » (P.K. 10,875) et le « Port du Pradet » (P.K. 13,750) sera fermé provisoirement aux promeneurs, du lundi 03 novembre 2014 au vendredi 19 décembre 2014 inclus, afin de permettre la réalisation d'une opération de diagnostic de pollution pyrotechnique.

ARTICLE 2 : La route de la Viste sera fermée en cas de nécessité à hauteur du N°15 de ladite voie.

ARTICLE 3 : Le présent arrêté peut faire l'objet d'un recours pour excès de pouvoir devant le tribunal administratif dans un délai de deux mois à compter de sa réception par le représentant de l'Etat.

ARTICLE 4 : Monsieur le Maire, Monsieur le Directeur Général des Services, Monsieur le Chef de Service Principal de Police Municipale, Monsieur le Directeur Général des Services Techniques, Madame la Responsable du Service Urbanisme, Monsieur le Commandant de la Brigade de Gendarmerie de Bormes-les-Mimosas, Monsieur le Directeur de l'Etablissement du Service d'Infrastructure de la Défense de Toulon, Monsieur le Directeur de l'Association Syndicale des Propriétaires du Cap Bénat, Sont chargés, chacun en ce qui le concerne de l'exécution du présent arrêté.

#### **AMPLIATION ADRESSEE A:**

- Monsieur le Préfet du Var

- Monsieur le Chef de Corps des Sapeurs-Pompiers de Bormes-les-Mimosas

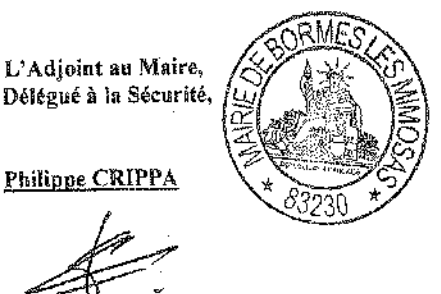

Fait à Bormes-les-Mimosas, le 28 octobre 2014

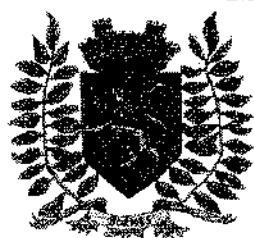

Service Police Municipale FA/PC/PG/VA/JPB/SF

VILLE FLEURIE "4 FLEURS" - FLEUR D'OR **FRANCE STATION NAUTIQUE "3 ETOILES" MEDAILLE D'OR AU CONCOURS EUROPEEN** DES VILLES ET VILLAGES FLEURIS

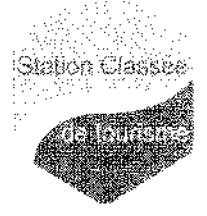

**LAUREAT NATIONAL MARIANNE D'OR** 

## **ARRÊTÉ Nº 2014/976**

#### Portant réglementation de la circulation et du stationnement sur le domaine public communal

#### Ouartier du Haut Para – RD 559 en direction du rond-point des Impatiens

Monsieur François ARIZZI, Maire de la commune de Bormes-les-Mimosas,

Vu le Code Général des Collectivités Territoriales et notamment les articles L.2213-1 à L.2213-5, Vu le Code de la Route,

Vu la demande présentée par l'entreprise « EUROVIA Méditerranée » (toulon@eurovia.com) sise 6 rue de Bruxelles, ZAC la Poulasse, 83210. Solliès-Pont, en vue d'effectuer la réfection des revêtements autour des abribus, quartier du Haut Para - RD 559 vers le rond-point des Impatiens, 83230, à Bormes-les-Mimosas,

Considérant qu'il appartient au Maire de règlementer la circulation et stationnement des véhicules dans les limites du territoire de la commune.

### ARRETE

ARTICLE 1 : Du lundi 17 novembre 2014 au vendredi 05 décembre 2014, pendant la réfection des revêtements autour des abribus, quartier du Haut Para -- RD 559 vers le rond-point des Impatiens, la circulation et le stationnement des véhicules seront règlementés selon les dispositions suivantes :

- Restrictions au stationnement
- La signalétique du chantier sera obligatoirement mise en place par l'entreprise

ARTICLE 2 ; Le demandeur devra afficher la nature et la durée des travaux, ainsi que la personne à contacter. Il est rappelé que l'affichage du présent arrêté, sur le site, est obligatoire.

ARTICLE 3 : Les véhicules en infraction au présent arrêté seront verbalisés et mis en fourrière.

ARTICLE 4 : Le présent arrêté peut faire l'objet d'un recours pour excès de pouvoir devant le tribunal administratif dans un délai de deux mois à compter de sa réception par le représentant de l'Etat.

ARTICLE 5 : Monsieur le Maire, Monsieur le Directeur Général des Services Municipaux, Monsieur le Directeur Général des Services Techniques Municipaux et Monsieur le Chef de Service Principal de la Police Municipale de la commune de Bormes-les-Mimosas, Monsieur le Commandant de la Brigade territoriale autonome de la Gendarmerie Nationale et le pétitionnaire, seront chargés, chacun en ce qui le concerne, de l'exécution et du respect du présent arrêté dont une ampliation sera transmise à Monsieur le Chef de Corps des Sapeurs-Pompiers de Bonnes-les-Mimosas.

#### Fait à Bormes-les-Mimosas, le 29 octobre 2014

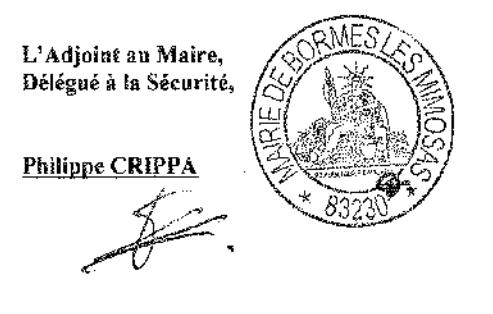

DEPARTEMENT DU VAR

### **MAIRIE DE BORMES LES MIMOSAS**

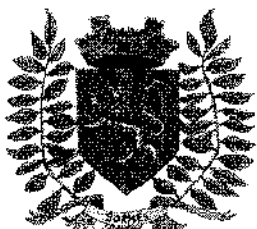

Service Police Municipale FA/PC/PG/VA/JPB/SF

VILLE FLEURIE "4 FLEURS" - FLEUR D'OR **FRANCE STATION NAUTIQUE "3 ETOILES" MEDAILLE D'OR AU CONCOURS EUROPEEN** DES VILLES ET VILLAGES FLEURIS

**LAUREAT NATIONAL MARIANNE D'OR** 

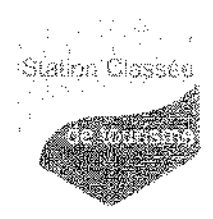

**ARRÊTÉ N° 2014/977** 

### Portant réglementation de la circulation et du stationnement sur le domaine public communal

### Chemin des Restanques - Le Clos des Romarins

Monsieur Francois ARIZZI, Maire de la commune de Bormes-les-Mimosas, Vu le Code Général des Collectivités Territoriales et notamment les articles L.2213-1 à L.2213-5.

Vuile Code de la Route,

Vu la demande présentée par l'entreprise « LAFONT Delta Levage » (lafont-var@groupe-lafont.com) sise 9 avenue B. Palissy, ZA la Poulasse 1, 83210, Solliès-Pont, en vue d'effectuer le montage d'une grue, chemin des Restanques, le Clos des Romarins, 83230, à Bormes-les-Mimosas,

Considérant ou'il appartient au Maire de réglementer la circulation et stationnement des véhicules dans les limites du territoire de la commune,

### ARRETE

ARTICLE 1 : Du jeudi 06 novembre 2014 au vendredi 07 novembre 2014 inclus, pendant le montage d'une grue, chemin des Restanques, le Clos des Romarins, la circulation et le stationnement des véhicules seront règlementés selon les dispositions suivantes :

- Circulation alternée manuelle ou par feux tricolores
- La signalétique du chantier sera obligatoirement mise en place par l'entreprise, conformément aux schémas CF 23 et CF 24 ci-joints

ARTICLE 2 : Le demandeur devra afficher la nature et la durée des travaux, ainsi que la personne à contacter. Il est rappelé que l'affichage du présent arrêté, sur le site, est obligatoire.

ARTICLE 3 : Les véhicules en infraction au présent arrêté seront verbalisés et mis en fourrière.

ARTICLE 4 : Le présent arrêté peut faire l'objet d'un recours pour excès de pouvoir devant le tribunal administratif dans un délai de deux mois à compter de sa réception par le représentant de l'Etat.

ARTICLE 5 : Monsieur le Maire, Monsieur le Directeur Général des Services Municipaux, Monsieur le Directeur Général des Services Techniques Municipaux et Monsieur le Chef de Service Principal de la Police Municipale de la commune de Bormes-les-Mimosas, Monsieur le Commandant de la Brigade territoriale autonome de la Gendarmerie Nationale et le pétitionnaire, seront chargés, chacun en ce qui le concerne, de l'exécution et du respect du présent arrêté dont une ampliation sera transmise à Monsieur le Chef de Corps des Sapeurs-Pompiers de Bormes-les-Mimosas.

Fait à Bormes-les-Mimosas, le 29 octobre 2014

L'Adjoint au Maire, Délégué à la Sécurité,

Philippe CRIPPA

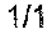

### Alternat par piquets K 10

#### Circulation alternee Route a 2 voies

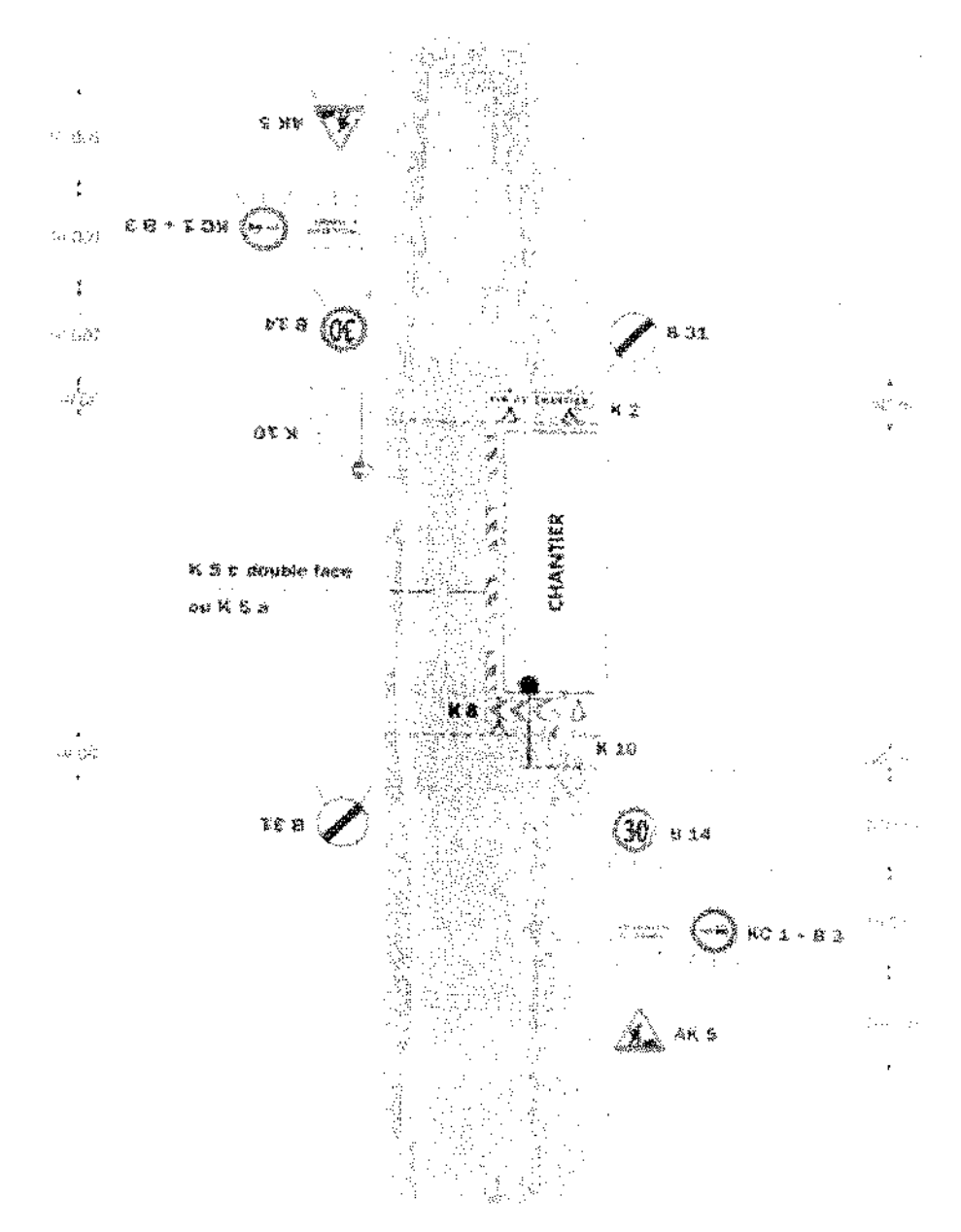

#### $\sf Remove(s)$  :

 $\sim$  -  $\omega$ 

a sentence possed in the computation of the state of the context of Case and discussed in the math.<br>Contempts rendicts Of Sylvanisation Southeauth Land Case Context of the Sylvanistic and the set density.<br>The context of Sy

 $\bar{z}$ 

 $\overline{a}$ 

 $\mathcal{I}^{(i)} = \{ \phi \in \mathcal{A}^{(i)} \mid \text{ supp } \mathcal{A}^{(i)}(\Sigma_{i}) \neq \mathcal{I}^{(i)}(\Sigma_{i}) \}$ 

## Alternat par signaux tricolores

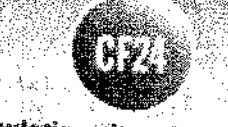

Circulation alternas Route à 2 voies

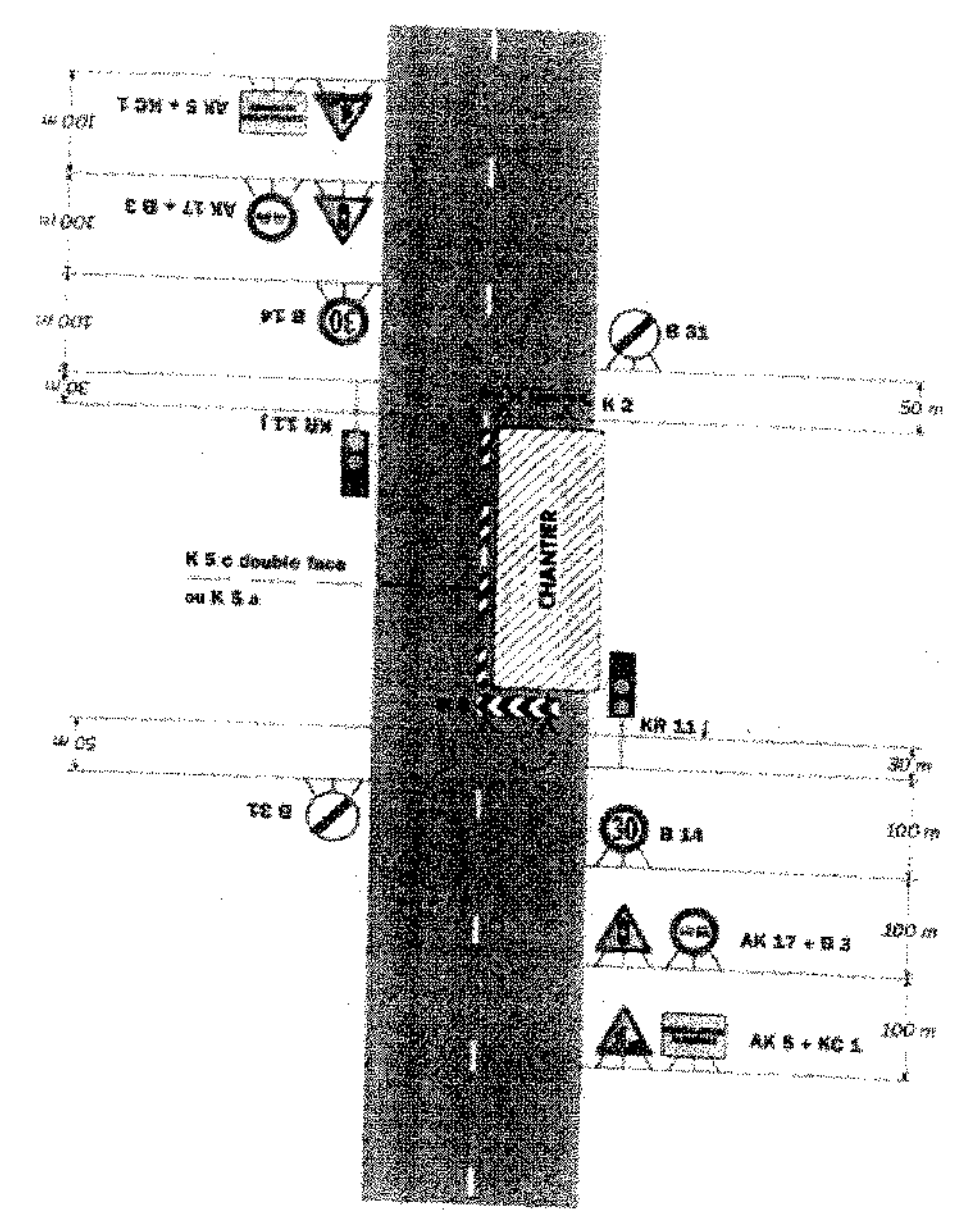

### $\textit{Rearr} \textit{target}(s)$  :

.<br>Startens å appliquer notamment forsque l'alfannit dell i www.warmare.com/www.warmare.com/www.com/www.com/www.com/www.com/www.com/www.com/www.com/www.com/ww - Prace le régiuge des signaux traçaites : Cf. Signalisation terricontes - Les attenuats.

- Un pannem B 14 de imitation de viesse à 70 km/h peut éventuellement étre intercaté emre les planeaux AK 5 64 AK 17.

Ancikus bizanciasadas - Šákon 2000

DEPARTEMENT DU VAR

ARRONDISSEMENT BY TOULON

### **IAIRIE DE BORMES LES MIMOSA**

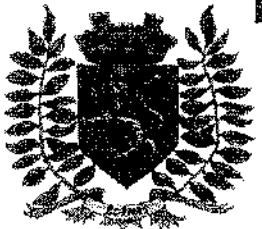

Service Police Municipale **FA/PC/PG/VAUPR/ES** 

VILLE FLEURIE "4 FLEURS" - FLEUR D'OR **FRANCE STATION NAUTIQUE "3 ETOILES" MEDAILLE D'OR AU CONCOURS EUROPEEN** DES VILLES ET VILLAGES FLEURIS

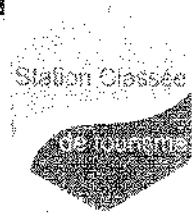

**LAUREAT NATIONAL MARIANNE D'OR** 

## **ARRÊTÉ Nº 2014/984**

### Portant autorisation temporaire d'installation et d'utilisation d'un engin de levage de type grue - « Le Clos des Romarins » - chemin des Restanques

Monsieur François ARIZZI, Maire de la commune de Bormes-les-Mimosas.

Vu le Code Général des Collectivités Territoriales et notamment les articles L. 2212-1 à L 2212-2 et L. 2213-1 à L 2213-6.

Vu le Code de la Route,

Vu l'ordonnance n°59-115 du 07 janvier 1959 relative à la voirie des Collectivités Locales et le Décret n°4-262 du 14 îanvier 1964 pris en application de l'article 7 de l'ordonnance susvisée,

Vulla loi nº93-1418 du 31 décembre 1993.

Vu le Code du Travail et notamment les articles R233-1 et suivants.

Vu la directive 93/34/CE du Parlement Européen et du Conseil du 22 juin 1998, liée aux problèmes de normes et réglementation technique,

Vu les Eurocodes et les règles NV65 modifiées 99, N84 modifiés 2000, définissant les effets de la neige et du vent à prendre en compte et le projet de norme européenne PR EH 13001-2 qui aident au calcul des sollicitations dues au vent,

Vu le décret 65-48 du 8 janvier 1965, 94-1159 du 26 décembre 1994, 98-1084 du 2 décembre 1998, 2000-855 du 1er septembre 2000, 202-1404 du 3 décembre 2002 relatifs aux appareils de levage,

Vu l'arrêté du 12 mai 1997 relatif à la limitation du niveau sonore des bruits aériens émis par les grues à tour,

Vu les arrêtés n°98-1084 du 2 décembre 1998 et du 25 juin 1999 relatifs aux prescriptions à respecter à chaque démontage suivi de remontage d'une grue à tour.

Vu les arrêtés publiés au J.O. du 31 mars 2004 portant sur les vérifications et accessoires de levage de charges, carnet de maintenance des appareils de levage et les examens approfondis des grues à tour,

Vu la circulaire TMO8-60 du 18 mars 1960 relative à la prévention des accidents dus à l'utilisation des grues.

Vu les recommandations R377 modifiée, R383 modifiée et R406 de la Caisse Nationale des Assurances Maladies concernant les grues à tour, les grues mobiles et la prévention des risques de renversement sous l'effet du vent.

Vu la demande en date du 31 octobre 2014, formulée par Monsieur Christian SCAPPINI, société « EDM SCAPPINI », e-b-m-scappini@orange.fr, chemin du Beau Vézé, Le Paradis Nord, 83320 Carqueiranne, afin de procéder à l'installation et à l'utilisation d'une grue à tour, dans le cadre des travaux de construction de la résidence « Le Clos des Romarins », chemin des Restanques, 83230, Bormes-les-Mimosas,

Vu le dossier technique présenté par l'entreprise et constitué des éléments suivants :

- Demande d'autorisation d'implantation d'une grue
- Plan d'implantation de la grue,  $\overline{a}$
- Plan d'installation du chantier.
- Etude aérodynamique sur grue à tour,
- Note de calcul des semelles de fondation de la grue,
- Plan indiquant la position des camions-grues nécessaires au montage de la grue,
- Permis de construire n° PC 083 019 12 B0019 arrêté n°2012/497 du 24/04/2012

Transfert de permis de construire n° PC 083 019 12 B0019 01 arrêté n°2012/1025.

Considérant que l'implantation, le montage et le fonctionnement d'engins de levage, autre que les ascenseurs et monte-charge, sur le territoire communal de la ville de Bormes-les-Mimosas, nécessitent la prise de mesures règlementaires, à la fois en matière de survol du domaine public, mais aussi sur les contrôles de montage et la mise en service, afin d'assurer la sécurité publique.

Considérant qu'il appartient à Monsieur le Maire de rappeler et de prescrire toutes les mesures propres à assurer la sécurité, la sûreté et la commodité de passage et du stationnement dans les rues, et autres lieux publics.

N° 2014/984

#### **ARRETE**

#### **ARTICLE 1: IMPLANTATION DE LA GRUE**

La société « EDM SCAPPINI » est autorisée à implanter une grue à tour de type POTAIN E10/14C, conformément aux règlementations et aux normes en vigueur ainsi qu'aux pièces jointes au dossier de demande de mise en service de la grue.

La période d'implantation de la grue est fixée du jeudi 06 novembre 2014 au mardi 30 juin 2015.

#### ARTICLE 2 : DURÉE DE MISE EN SERVICE DE LA GRUE

La mise en service de la grue sera autorisée seulement une fois que le pétitionnaire aura remis le rapport de certification favorable ou sans observation, établi par un bureau de contrôle agréé. Ce rapport devra être remis au plus tard dans les huit jours suivant l'installation de la grue. Faute de présentation dans le délai imparti, le démontage de la grue sera ordonné à la charge du pétitionnaire.

ARTICLE 3 : La personne physique ou la personne morale qui a en charge le fonctionnement de la grue devra se conformer strictement aux dispositions du présent arrêté. Elle devra également se conformer à toutes les dispositions règlementaires et techniques (décrets et arrêtés ministériels applicables en la matière ainsi qu'au Code du Travail et aux recommandations de la CNAM du 15 novembre 1995, du 5 novembre 1995 et du 4 juin 1998). Le personnel chargé de faire fonctionner la grue devra être formé et qualifié.

Outre les prescriptions générales citées ci-dessus, la personne visée à l'article 3 devra se conformer aux prescriptions particulières ci-après et en page 1 du présent arrêté.

ARTICLE 4 : Le survol par des charges du domaine public, des propriétés voisines, ou d'un bâtiment recevant du public est strictement interdit. Un dispositif d'interdiction de survol respectant ces prescriptions devra être mis en place et contrôlé par un bureau de contrôle agréé.

ARTICLE 5 : Lors de la mise en girouette pendant les périodes de non utilisation, aucune charge ne devra rester suspendue.

ARTICLE 6 : La présente autorisation est délivrée à titre précaire et révocable, et sans réserve du droit des tiers. Elle est valable pour la durée du chantier mais ne saurait excéder une année. Toute demande de prolongation devra être formulée au moins un mois avant son terme et assortie d'un nouveau rapport de certification.

ARTICLE 7 : En cas de non respect du présent arrêté, l'autorisation sera reportée et selon la situation, le démontage de la grue pourra être signifié.

ARTICLE 8 : Le présent arrêté prendra effet à compter de sa date de notification au pétitionnaire. Le pétitionnaire devra obligatoirement porter le présent arrêté ainsi que le dossier, à la connaissance du maître d'œuvre, de l'entreprise, du chef de chantier, du coordinateur de sécurité, des bureaux de contrôle agréé, chargés des différentes missions qui leur sont confiées afin que nul n'en ignore le contenu.

ARTICLE 9 : Le pétitionnaire dispose en cas de contestation d'un délai de deux mois à dater de la notification du présent arrêté pour déposer un recours devant le Tribunal Administratif de Toulon. Dans ce même délai, le pétitionnaire peut également déposer un recours gracieux auprès de Monsieur le Maire, cette démarche suspendant le défai de recours contentieux.

ARTICLE 10 : Les infractions aux dispositions du présent arrêté seront constatées et poursuivies conformément à la réglementation en vigueur.

ARTICLE 11 : Le présent arrêté peut faire l'objet d'un recours pour excès de pouvoir devant le tribunal administratif dans un délai de deux mois à compter de sa réception par le représentant de l'État.

ARTICLE 12 : Monsieur le Maire, Monsieur le Directeur Général des Services Municipaux, Monsieur le Directeur Général des Services Techniques Municipaux et Monsieur le Chef de Service Principal de la Police Municipale de la commune de Bormes-les-Mimosas, Monsieur le Commandant de la Brigade territoriale autonome de la Gendamerie Nationale et le pétitionnaire, seront chargés, chacun en ce qui le concerne, de l'exécution et du respect du présent arrêté dont une ampliation sera transmise à Monsieur le Chef de Corps des Sapeurs-Pompiers de Bormes-les-Mimosas.

Date d'affichage: - & NOV. 291&

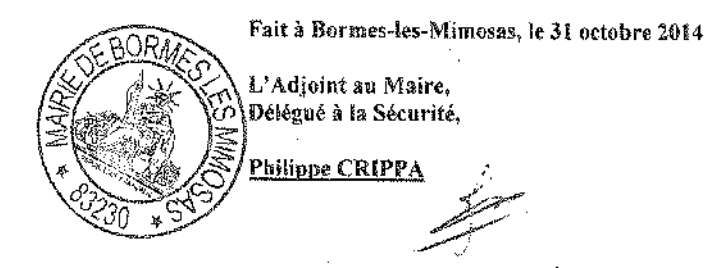

ARRETE PRIS PAR LE C.C.A.S.

 $\sim 10^7$ 

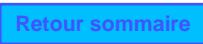

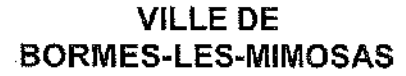

## 1 7 OCT. 2014

 $N^{\circ}$  2014/003

## CENTRE COMMUNAL D'ACTION SOCIALE

## **ARRÊTÉ**

#### Portant délégation de signature à Madame CANONNE Isabelle Vice-présidente

Service des ressources Humaines **AV/PC/VA/LC** 

Le Président du CCAS de Bormes les Mimosas,

Vu l'article R123-23 DU Code de l'Action sociale et des Familles autorisant le Président du CCAS à déléquer une partie de ses pouvoirs ;

Vu l'article R123-16 du Code de l'Action sociale et des familles ;

Vu l'article L123-8 du Code de l'Action sociale et des familles ;

Vu la délibération du Conseil d'Administration n° 2014/03/09 en date du 25 juin 2014, reçue en Préfecture le 08 juillet 2014 procédant à l'élection de la Vice - Présidente du CCAS ;

Vu l'arrêté n° 2014/002 en date du 09 octobre 2014 portant délégation de pouvoir à Madame CANONNE Isabelle.

#### **ARRETE**

ARTICLE 1 : il est donné délégation de signature, en cas d'empêchement du Président du CCAS, sous sa surveillance et sa responsabilité, à Mme CANONNE Isabelle pour les documents suivants :

les pièces comptables (bordereaux, mandats, titres et pièces annexes) pour lesquelles le Président agit en tant qu'ordonnateur du CCAS ;

ARTICLE 2 : Cette délégation peut être rapportée à tout moment et sa validation ne saurait, en tout état de cause, dépasser l'expiration du mandat de l'élu l'ayant accordée ou la fin des fonctions de Madame CANONNE Isabelle.

ARTICLE 3 : Les pièces signées au titre de cette délégation devront porter les nom, prénom, qualité et mention de la délégation.

ARTICLE 4 : Monsieur le Président certifie sous sa responsabilité le caractère exécutoire de cet acte, informe que le présent arrêté peut faire l'objet d'un recours pour excès de pouvoir devant le Tribunal Administratif dans un délai de deux mois à compter de la présente notification.

ARTICLE 5 : Le présent sera inscrit au registre des actes du CCAS, transmis au représentant de l'Etat, publié, affiché et notifié à l'intéressé.

**AMPLIATION ADRESSEE A:** 

Au comptable de la Collectivité

Notifie le:  $\sqrt{7}/100$  ) 2214

and the contract of the contract of the contract of the contract of the contract of the contract of the contract of the contract of the contract of the contract of the contract of the contract of the contract of the contra

Fait à Bormes les Mimosas, 14 octobre 2014

Le Préside Francois AR

## ARRETE PRIS PAR LA CAISSE DES ECOLES

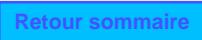

#### **VILLE DE BORMES-LES-MIMOSAS**

## N° 2014/001

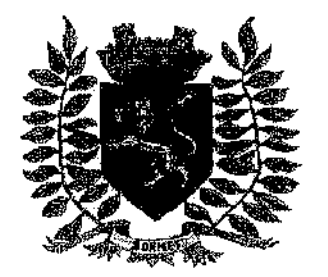

#### **CAISSE DES ECOLES** Reçu en Préfecture le

**ARRÊTÉ** 

† 7 OCT. 2014

Portant délégation de signature à Madame TROPINI Magali Vice-présidente

Service des ressources Humaines **AV/PC/VA/LC** 

Le Président de la Caisse des Ecoles de Bormes les Mimosas,

Vu l'article R2122-9 du Code Général des Collectivités Territoriales, le maire président de la caisse des écoles, peut déléguer sa signature à un membre élu du comité ou à un ou plusieurs fonctionnaires appartenant à un cadre d'emploi ou occupant un emploi de niveau de catégorie A ou B au sein de cet établissement public communal.

Vu la délibération du Comité de la Caisse des Ecoles n° 2014/03/06 en date du 26 mai 2014, procédant à l'élection de la Vice - Présidente de la Caisse des Ecoles :

Considérant que pour le bon fonctionnement de la Caisse des Ecoles, il convient de donner délégation de signature à Mme TROPINI Magali, vice - présidente

#### ARRETE

ARTICLE 1 : Il est donné délégation de signature, en cas d'empêchement du Président de la Caisse des Ecoles, sous sa surveillance et sa responsabilité, à Mme TROPINI Magali pour les documents suivants ;

les pièces comptables (bordereaux, mandats, titres et pièces annexes) pour lesquelles le Président agit en tant qu'ordonnateur de la Caisse des Ecoles :

ARTICLE 3 : Cette délégation peut être rapportée à tout moment et sa validation ne saurait, en tout état de cause, dépasser l'expiration du mandat de l'élu l'ayant accordée ou la fin des fonctions de Madame TROPINI Magali.

ARTICLE 4 : Les pièces signées au titre de cette délégation devront porter les nom, prénom, qualité et mention de la délégation.

ARTICLE 5 : Monsieur le Président certifie sous sa responsabilité le caractère exécutoire de cet acte, informe que le présent arrêté peut faire l'objet d'un recours pour excès de pouvoir devant le Tribunal Administratif dans un délai de deux mois à compter de la présente notification.

ARTICLE 6 : Le présent sera inscrit au registre des actes de la Caisse des Ecoles, transmis au représentant de l'Etat, publié, affiché et notifié à l'intéressé.

**AMPLIATION ADRESSEE A:** 

Au comptable de la Collectivité

Notifié le : 17/10/2014

#### Fait à Bormes les Mimosas, 14 octobre 2014

Le Président. François ARIZZI

DECISIONS PRISES PAR LA COMMUNE

 $\sim$   $\sim$ 

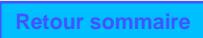

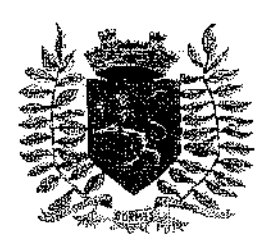

VILLE FLEURIE "4 FLEURS" - FLEUR D'OR **FRANCE STATION NAUTIQUE "3 ETOILES"** MEDAILLE D'OR AU CONCOURS EUROPEEN DES VILLES ET VILLAGES FLEURIS

LAUREAT NATIONAL MARIANNE D'OR

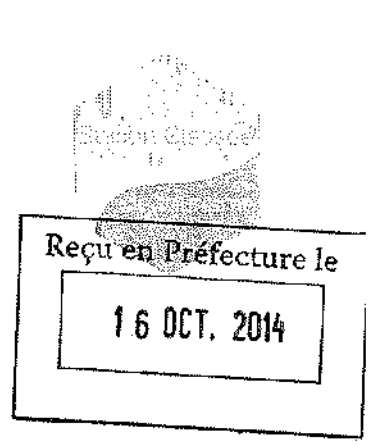

**Retour sommaire** 

DIRECTION GENERALE DES SERVICES FA/PG/VA/ID/CM

## **DECISION N°2014/10/178**

Portant désignation d'un avocat à la Cour Administrative d'Appel de MARSEILLE

Nous, François ARIZZI, Maire de BORMES LES MIMOSAS,

VU le Code Général des Collectivités Territoriales (partie législative), et les articles 2122-22 alinéa 16 et 2122-23,

VU la délibération N°2014/04/29 du 16 avril 2014, visée par le Contrôle de Légalité en date du 18 avril 2014, portant délégation de missions complémentaires au Maire.

VU la délibération du Conseil Municipal Nº2014/04/30 du 16 avril 2014, visée par le Contrôle de Légalité en date du 18 avril 2014, portant définition des domaines dans lesquels le Maire pourra intenter au nom de la commune des actions en justice ou défendre celle-ci dans les actions intentées contre elle.

VU la requête enregistrée le 28 octobre 2010 sous le n° 1002783-1 présentée par la SCI BABETH, auprès du Tribunal Administratif de TOULON, tendant à l'annulation de l'arrêté du 24 mars 2010 accordant le permis de construire n° 08301910T0009 à mesdames MORRONI-VINOTTO Claudine et VINOTTO Annie.

VU le jugement rendu par le Tribunal Administratif de TOULON en date du 13 décembre 2012.

VU la requête enregistrée sous le n° 13MA00667 au greffe de la Cour Administrative d'Appel de Marseille le 7 février 2013 : mesdames MORRONI-VINOTTO Claudine et VINOTTO Annie demandent à la Cour d'infirmer le jugement n° 1002783-1 par lequel le Tribunal Administratif de TOULON a annulé à la demande de la SCI BABETH l'arrêté du 24 mars 2010, par lequel le Maire de la Commune de BORMES LES MIMOSAS leur a délivré un permis de construire.

VU l'ordonnance du 17 juin 2013 rendue par la Cour Administrative d'Appel de Marseille rejetant la requête de mesdames MORRONI-VINOTTO Claudine et VINOTTO Annie.

VU la requête enregistrée sous le n° 13MA02699 au greffe de la Cour Administrative d'Appel de Marseille le 8 juillet 2013 concernant le jugement n° 1002783-1 du Tribunal Administratif de TOULON annulant l'arrêté du 24 mars 2010, par lequel le Maire de la Commune de BORMES LES MIMOSAS a délivré un permis de construire à mesdames MORRONI-VINOTTO Claudine et VINOTTO Annie.

VU le courrier de Monsieur le greffier en chef en date du 22 juillet 2014, reçu en Mairie le 23 juillet 2014, nous octroyant un délai de 60 jours pour présenter notre mémoire d'observation.

#### **DECIDONS**

ARTICLE 1 : la Décision nº 2014/10/178 en date du 2 octobre 2014 annule et remplace la décision n° 2014/08/136 en date du 21 août 2014, reçue en Préfecture le 26 août 2014.

**ARTICLE 2**: La SELARL GRIMALDI-MOLINA et ASSOCIES prise en la personne de Maître GRIMALDI Olivier est désignée pour défendre les intérêts de la commune dans le cadre de l'affaire susvisée.

**ARTICLE 3:** La présente décision peut faire l'objet d'un recours devant le Tribunal Administratif de TOULON dans un délai de deux mois à compter de sa publication et de sa transmission au représentant de l'Etat.

**ARTICLE 4**: Monsieur le Directeur Général des Services de la Mairie de BORMES LES MIMOSAS, le Trésorier Municipal, sont chargés, chacun en ce qui les concerne, de l'exécution de la présente décision, qui sera inscrite dans les communications lors de la prochaine réunion obligatoire du Conseil Municipal.

#### A Bormes les Mimosas, le 2 octobre 2014.

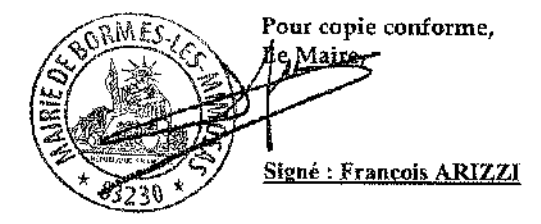

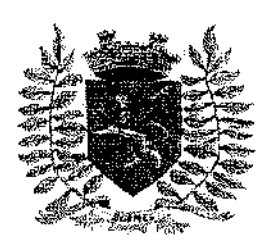

VILLE FLEURIE "4 FLEURS" - FLEUR D'OR FRANCE STATION NAUTIOUE "3 ETOILES" MEDAILLE D'OR AU CONCOURS EUROPEEN DES VILLES ET VILLAGES FLEURIS

LAUREAT NATIONAL MARIANNE D'OR

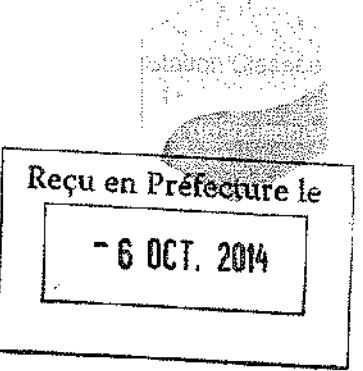

**DIRECTION GENERALE DES SERVICES FA/PG/VA/CM** 

## **DECISION N°2014/10/179**

Portant création d'un tarif dans le cadre de la manifestation SANTO COUPO

Nous, François ARIZZI, Maire de BORMES LES MIMOSAS,

VU le Code Général des Collectivités Territoriales (partie législative), et les articles 2122-22 alinéa 16 et 2122-23,

VU la délibération N°2014/04/29 du 16 avril 2014, visée par le Contrôle de Légalité en date du 18 avril 2014, portant délégation de missions complémentaires au Maire et notamment son alinéa 6 qui « permet à Monsieur le Maire de créer les régies comptables nécessaires au fonctionnement des services municipaux » conformément à l'article L 2122-22 du Code Général des Collectivités Territoriales.

#### **DECIDONS**

ARTICLE 1: Il est institué un tarif de 3€ par verre gravé "SANTO COUPO" lors de la manifestation SANTO COUPO des 11 et 12 octobre 2014.

**ARTICLE 2:** Le Maire, le Directeur Général des Services et le comptable public assignataire de la commune de BORMES LES MIMOSAS sont chargés, chacun en ce qui le concerne de l'exécution de la présente décision.

A Bormes les Mimosas, le 3 octobre 2014.

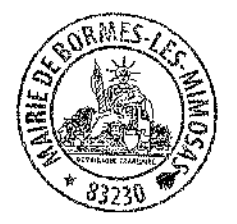

Pour copie conforme, Le Maire.

Signé : François ARIZZI

 $-70C$ T. 2014

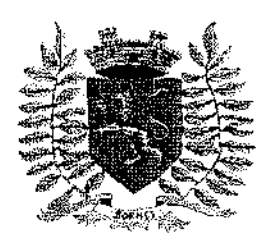

VILLE FLEURIE "4 FLEURS" - FLEUR D'OR **FRANCE STATION NAUTIOUE "3 ETOILES" MEDAILLE D'OR AU CONCOURS EUROPEEN** DES VILLES ET VILLAGES FLEURIS

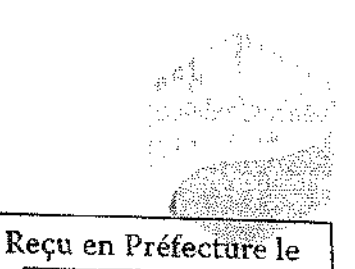

LAUREAT NATIONAL MARIANNE D'OR

**DIRECTION GENERALE DES SERVICES FA/PG/VA/CM** 

## **DECISION N°2014/10/180**

Portant création d'un tarif dans le cadre d'une location communale

Nous, François ARIZZI, Maire de BORMES LES MIMOSAS.

VU le Code Général des Collectivités Territoriales (partie législative), et les articles 2122-22 alinéa 16 et 2122-23,

VU la délibération N°2014/04/29 du 16 avril 2014, visée par le Contrôle de Légalité en date du 18 avril 2014 portant délégation de missions complémentaires au Maire et notamment son alinéa 4 qui « permet à Monsieur le Maire de décider de la conclusion et de la révision du louage de choses pour une durée n'excédant pas douze ans ».

### **DECIDONS**

**ARTICLE 1**: Il est institué un tarif de 200 $\epsilon$  par mois du 1<sup>er</sup> octobre au 31 décembre 2014 pour la location d'un appartement meublé de 40m<sup>2</sup> situé à la Maison de Bormes, 2273 avenue Lon Mistraou.

**ARTICLE 2:** Le Maire, le Directeur Général des Services et le comptable public assignataire de la commune de BORMES LES MIMOSAS sont chargés, chacun en ce qui le concerne de l'exécution de la présente décision.

A Bormes les Mimosas, le 6 octobre 2014.

Pour copie conforme Le Maire,

Signé : François ARIZZI

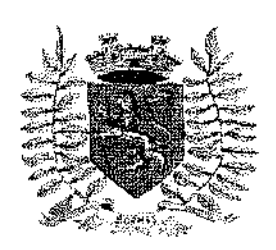

VILLE FLEURIE "4 FLEURS" – FLEUR D'OR **FRANCE STATION NAUTIOUE "3 ETOILES"** MEDAILLE D'OR AU CONCOURS EUROPEEN DES VILLES ET VILLAGES FLEURIS

LAUREAT NATIONAL MARIANNE D'OR

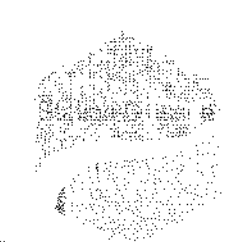

DIRECTION GENERALE DES SERVICES FA/PG/VA/ID/CM

## Reçu en Préfecture le 23 OCT. 2014

## **DECISION N°2014/10/181**

### Portant désignation d'un avocat au Tribunal Administratif de TOULON

Nous, François ARIZZI, Maire de BORMES LES MIMOSAS.

VU le Code Général des Collectivités Territoriales (partie législative), et les articles 2122-22 alinéa 16 et 2122-23.

VU la délibération N°2014/04/29 du 16 avril 2014, visée par le Contrôle de Légalité en date du 18 avril 2014, portant délégation de missions complémentaires au Maire.

VU la délibération du Conseil Municipal N°2014/04/30 du 16 avril 2014, visée par le Contrôle de Légalité en date du 18 avril 2014, portant définition des domaines dans lesquels le Maire pourra intenter au nom de la commune des actions en justice ou défendre celle-ci dans les actions intentées contre elle.

VU la requête enregistrée le 25 septembre 2014 sous le n° 1403509-1 présentée par Monsieur THABAUT Serge, auprès du Tribunal Administratif de TOULON, tendant à l'annulation de la décision tacite de rejet de la demande de permis de construire n° 0831913B0101, émise par la commune de BORMES LES MIMOSAS, en date du 22 avril 2014.

VU le courriel de mise à disposition du 26 septembre 2014, de Monsieur le greffier en chef. réceptionné par la Mairie le 29 septembre 2014, nous octroyant un délai de 60 jours pour présenter notre mémoire d'observation.

#### **DECIDONS**

ARTICLE 1: La SELARL GRIMALDI-MOLINA et ASSOCIES prise en la personne de Maître GRIMALDI Olivier est désignée pour défendre les intérêts de la commune dans le cadre de l'affaire susvisée.

ARTICLE 2: La présente décision peut faire l'objet d'un recours devant le Tribunal Administratif de TOULON dans un défai de deux mois à compter de sa publication et de sa transmission au représentant de l'Etat.

ARTICLE 3: Monsieur le Directeur Général des Services de la Mairie de BORMES LES MIMOSAS, le Trésorier Municipal, sont chargés, chacun en ce qui les concerne, de l'exécution de la présente décision, qui sera inscrite dans les communications lors de la prochaine réunion obligatoire du Conseil Municipal.

sr. aar

A Bormes les Mimosas, le 23 octobre 2014.

Pour copie conforme, Le Maire.

Signé: François ARIZZI

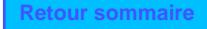

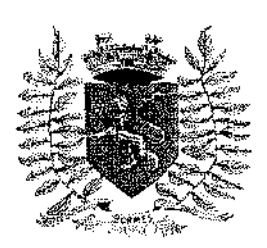

FA/PG/VA/ID/CM

VILLE FLEURIE "4 FLEURS" - FLEUR D'OR **FRANCE STATION NAUTIQUE "3 ETOILES"** MEDAILLE D'OR AU CONCOURS EUROPEEN DES VILLES ET VILLAGES FLEURIS

LAUREAT NATIONAL MARIANNE D'OR

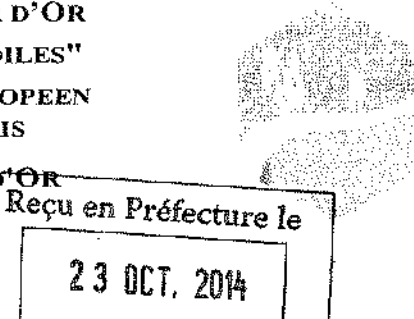

DIRECTION GENERALE DES SERVICES

**DECISION N°2014/10/182** 

Portant désignation d'un avocat au Tribunal Administratif de TOULON

Nous, Francois ARIZZI, Maire de BORMES LES MIMOSAS.

VU le Code Général des Collectivités Territoriales (partie législative), et les articles 2122-22 alinéa 16 et 2122-23.

VU la délibération N°2014/04/29 du 16 avril 2014, visée par le Contrôle de Légalité en date du 18 avril 2014, portant délégation de missions complémentaires au Maire,

VU la délibération du Conseil Municípal N°2014/04/30 du 16 avril 2014, visée par le Contrôle de Légalité en date du 18 avril 2014, portant définition des domaines dans lesquels le Maire pourra intenter au nom de la commune des actions en justice ou défendre celle-ci dans les actions intentées contre elle.

VU la requête enregistrée le 22 septembre 2014 sous le n° 1403503-1 présentée par L'ASSOCIATION DE DEFENSE DE L'ENVIRONNEMENT DE BORMES ET DU LAVANDOU. représentée par Madame LAFONTAINE, auprès du Tribunal Administratif de TOULON, demandant, d'une part, de STATUER sur le permis de construire TACITE, n° 08301913B0101, dont se prévaut M. THABAUT et le juger infondé et, d'autre part, d'ANNULER, au cas où l'existence d'un permis tacite serait admise, par le Tribunal, ledit permis.

VU le courrier de Monsieur le greffier en chef en date du 1<sup>er</sup> octobre 2014, reçu en Mairie le 3 octobre 2014, nous octroyant un délai de 60 jours pour présenter notre mémoire d'observation.

#### **DECIDONS**

ARTICLE 1: La SELARL GRIMALDI-MOLINA et ASSOCIES prise en la personne de Maître GRIMALDI Olivier est désignée pour défendre les intérêts de la commune dans le cadre de l'affaire susvisée.

ARTICLE 2: La présente décision peut faire l'objet d'un recours devant le Tribunal Administratif de TOULON dans un délai de deux mois à compter de sa publication et de sa transmission au représentant de l'Etat.

ARTICLE 3: Monsieur le Directeur Général des Services de la Mairie de BORMES LES MIMOSAS, le Trésorier Municipal, sont chargés, chacun en ce qui les concerne, de l'exécution de la présente décision, qui sera inscrite dans les communications lors de la prochaine réunion obligatoire du Conseil Municipal.

Voud le Vlaire emander

A Bormes les Mimosas. le 23 octobre 2014

Pour copie conforme. Le Maire.

Signé : François ARIZZI